# UNIT 4B: Supplemental Learn By Doing Materials

**PART A - ANALYSES ARE PRODUCED FROM PULSE DATA** which was an experiment, conducted on students in a statistics class. Students recorded their resting pulse and approximately half of students then ran for 1 minute where the other half continued sitting in their seats. Then each student measured their pulse a second time. Other variables were recorded. Information can be found in Topic 0B - [Dataset Information.](http://bolt.mph.ufl.edu/2015/01/20/topic-0-b-introduction-to-the-dataset-used-for-these-tutorials/)

# **[Case CQ – Two Dependent Samples] Paired T-Test comparing Pulse 2 to Pulse 1 for individuals who Sat**

# *SAS Output*

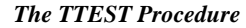

*Difference: PULSE2 - PULSE1*

#### **Treatment = Sat**

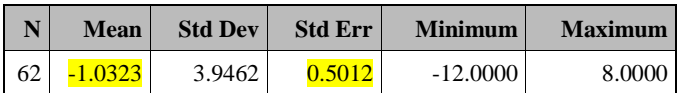

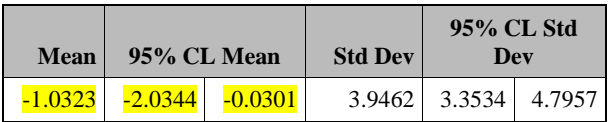

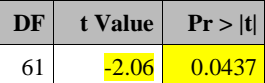

# *SPSS Output*

#### **Paired Samples Statistics**

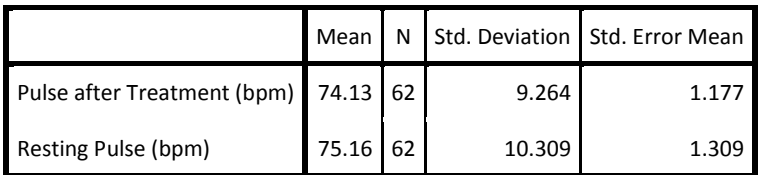

#### **Paired Samples Test**

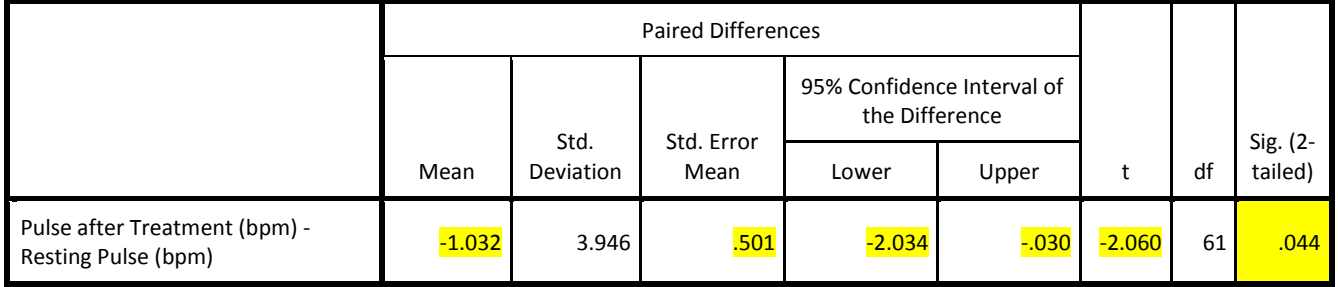

**Question Set A1:** Among individuals who sat, conduct a paired t-test to determine if the mean change in pulse rate differs from zero using the output above.

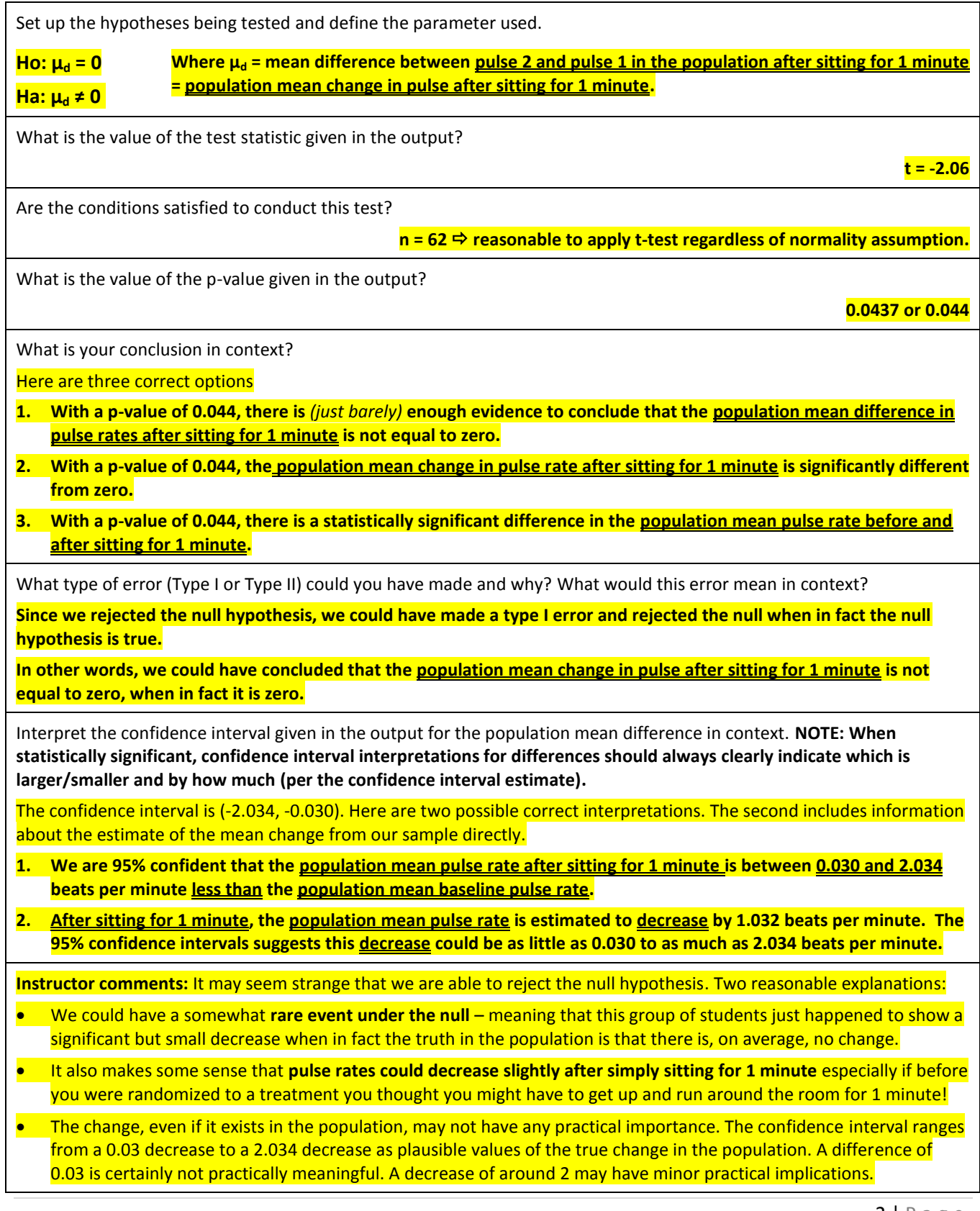

## *SAS Output*

#### *The TTEST Procedure*

#### *Difference: PULSE2 - PULSE1*

#### **Treatment = Ran**

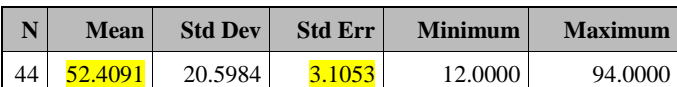

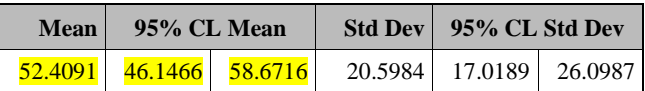

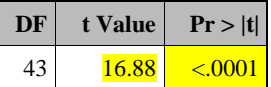

#### *SPSS Output*

#### **Paired Samples Statistics**

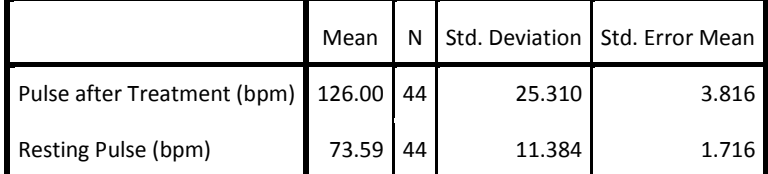

#### **Paired Samples Test**

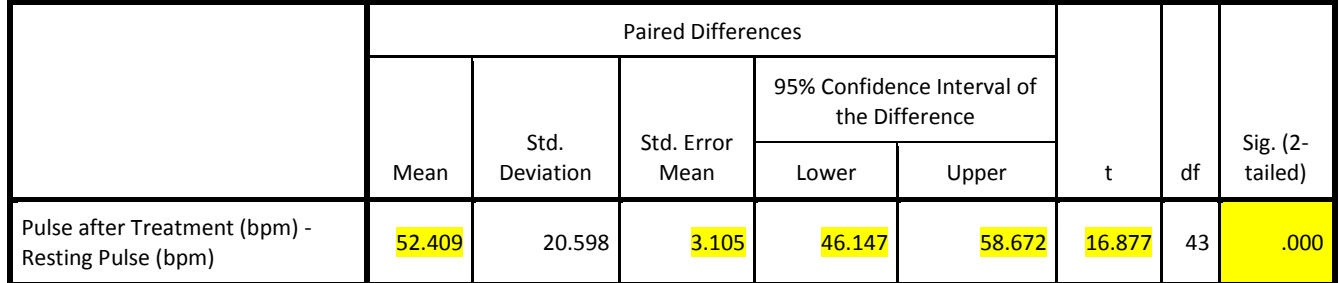

**Question Set A2:** Among individuals who ran, conduct a paired t-test to determine if the mean change in pulse rate differs from zero using the output above.

Set up the hypotheses being tested and define the parameter used.

 $H$ **o:**  $\mu_d$  = 0 **Ha: μ<sup>d</sup> ≠ 0**

**Where μ<sup>d</sup> = mean difference between pulse 2 and pulse 1 in the population after running for 1 minute = population mean change in pulse after running for 1 minute.**

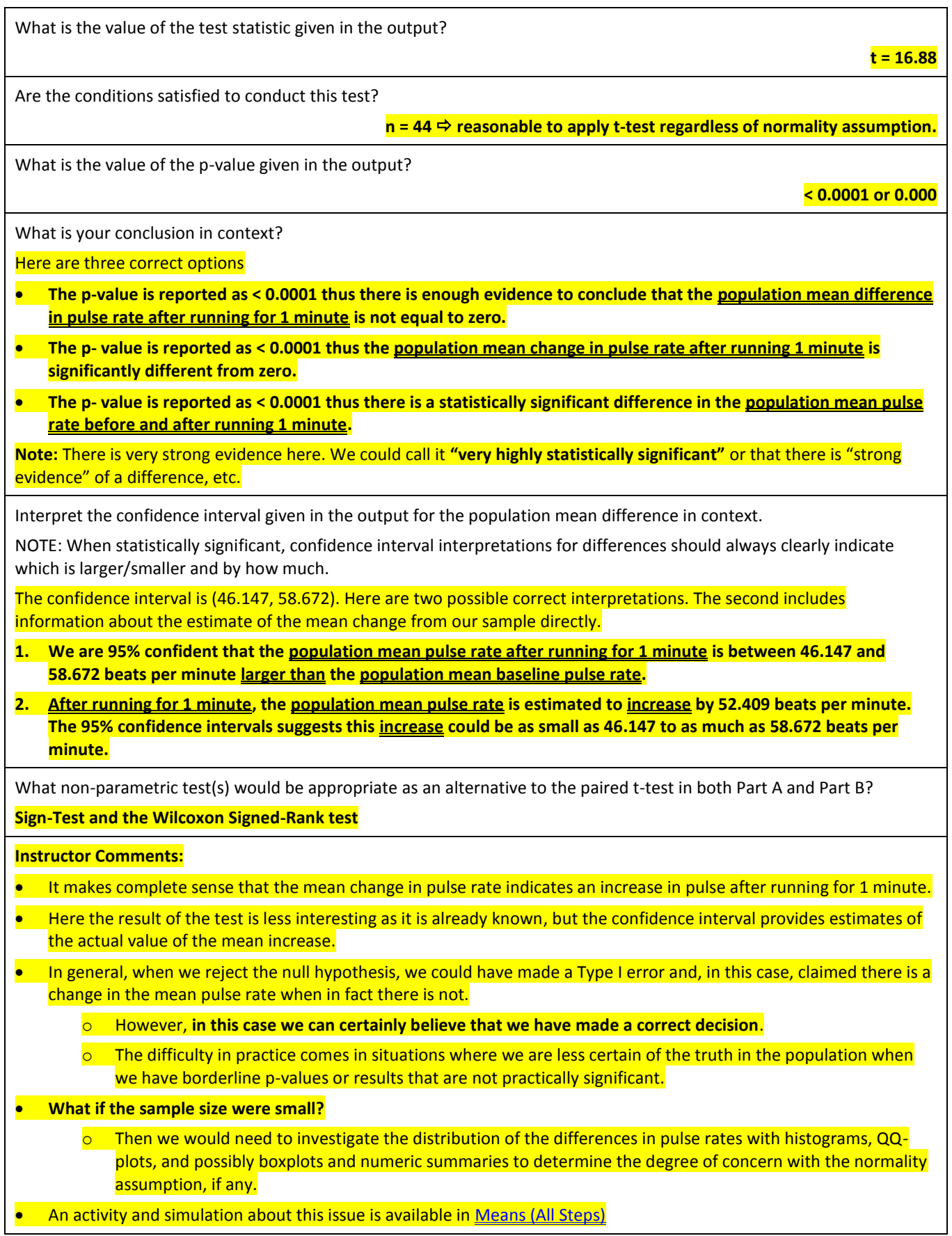

# **WHAT'S NEXT?**

We have already conducted the primary tests of interest for this experiment, however, from this point we will investigate other questions in this data, some of which are discussed below.

- There is some concern that some students chose not to run even though they were randomized to do so (the instructor was not always aware of the assignment such as when the student tossed their own coin). You can see from the sample sizes in the two groups that **around 40% ran and 60% sat.** However, if the **distribution of all of the other variables is similar between the two treatment groups then** even if there was such a problem, it will be **less likely to introduce bias** into our results. **Thus we may investigate if the treatment variable – whether the student ran or sat – is associated with any of our other variables**. If there are associations this could cause reason for concern.
- Although we studied the change in pulse rate and not the actual pulse rates measured, it may be of interest to see if there the **resting (or baseline) pulse rate is associated with any of our other variables**. This could be due to random chance or the impact of a certain group of students being more likely to disregard their assignment to run and instead remain sitting. Thus we may use the resting pulse rate as the basis for some of our work.
- Otherwise, we will look at any results that illustrate additional possibilities of interest.

# **[Case CQ – Two Independent Samples] Two sample t-test**

# **Comparing between the treatment groups (ran or sat) for multiple variables simultaneously.**

SAS and SPSS use different default tests for equality of variances so there is the possibility of different conclusions to the test for equality of variances and thus the possibility that different t-tests will be used to compare means. You should have the correct conclusion and use the correct tests based upon your software.

# *SPSS Output*

If you have one primary binary variable and wish to run multiple t-tests for a number of other quantitative variables, you can do so in SPSS by putting multiple variables in the dependent variables box. You can only choose one dependent variable at a time. The results are combined as in the results that follow.

- In all of these tests there is a **large p-value for the test for equal variances** (first highlighted column). This **results in continuing to assume equal variances** and using the first row for the t-test results.
- The **t-tests (assuming equal variances as we just mentioned above)** also all have **p-values larger than 0.05** and thus our **conclusion**: We find **no significant differences in the means between those who ran or sat** for any of these variables (**resting pulse, age, BMI, weight, and height**).

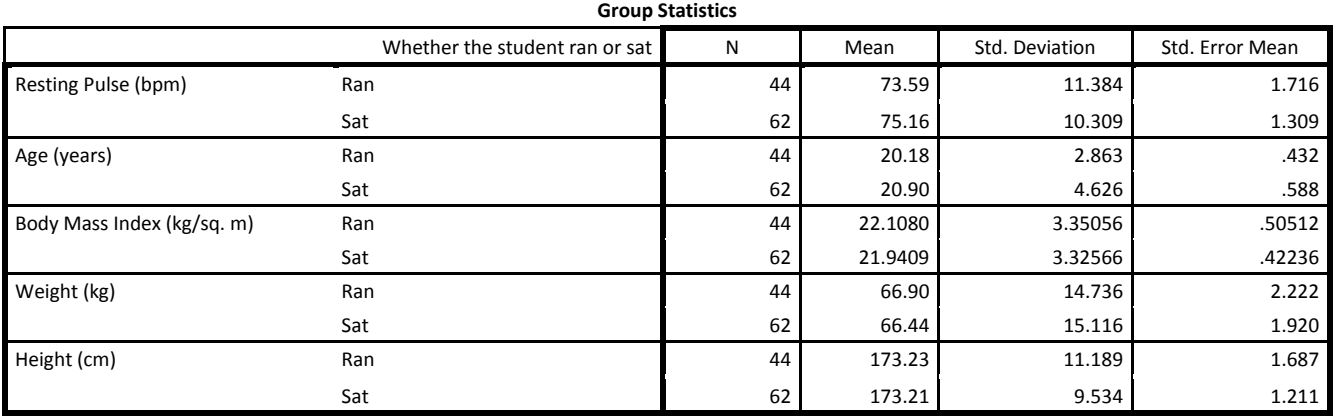

#### **Independent Samples Test**

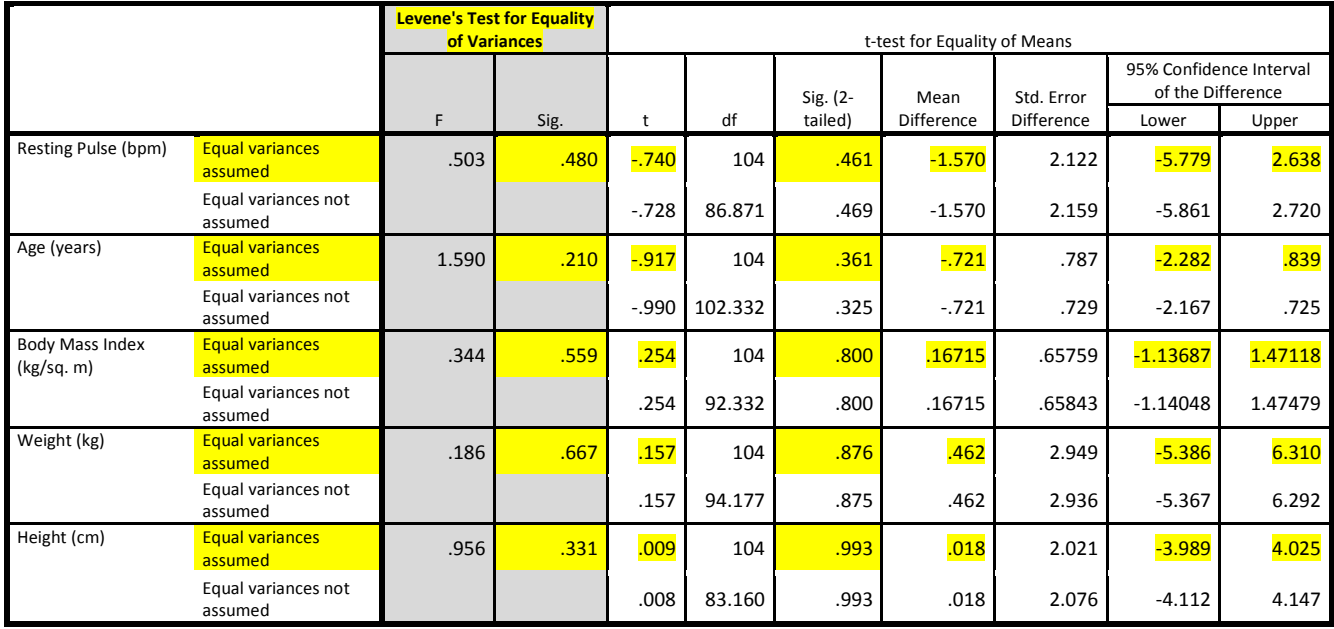

### *SAS Output*

If you have one primary binary variable and wish to run multiple t-tests for a number of other quantitative variables, you can do so in SAS by putting multiple variables in the VAR statement in PROC TTEST. You can only choose one dependent variable at a time (using the CLASS statement). The results are not combined, we have removed the first table in the t-test results with descriptive statistics to minimize the needed output.

- In all of these tests except that for AGE, there is a **large p-value for the test for equal variances** (last table, labeled Equality of Variances). This **results in continuing to assume equal variances** and using the POOLED row for the t-test results. For AGE we use the SATTERTHWAITE row for UNEQUAL variances.
- The **t-tests (assuming equal variances for all tests except AGE as we just mentioned above)** all have **pvalues larger than 0.05** and thus our **conclusion**: We find **no significant differences in the means between those who ran or sat** for any of these variables (**resting pulse, age, BMI, weight, and height**).

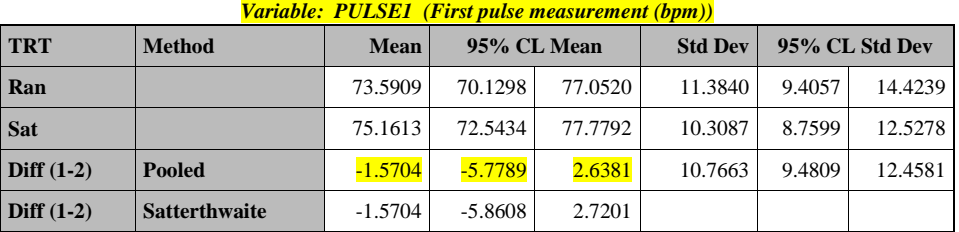

#### *The TTEST Procedure*

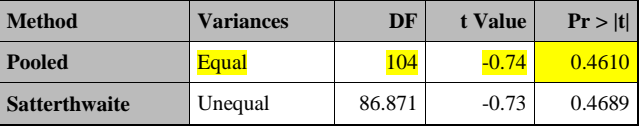

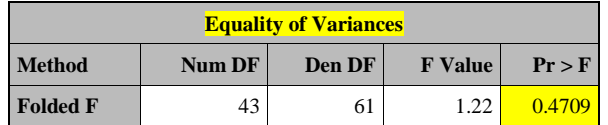

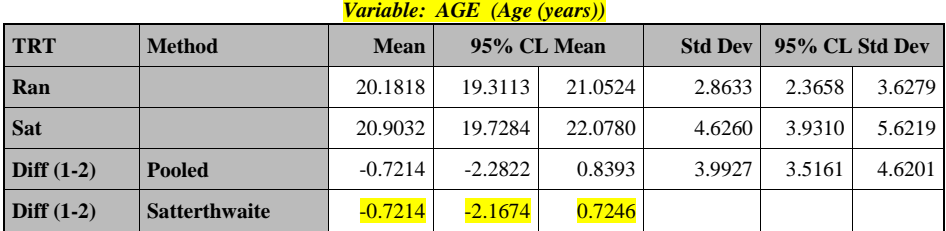

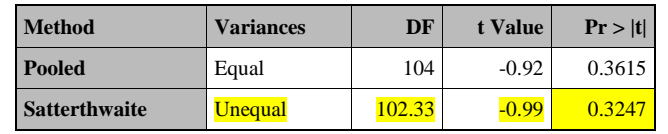

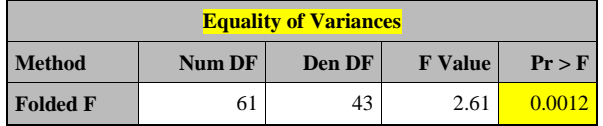

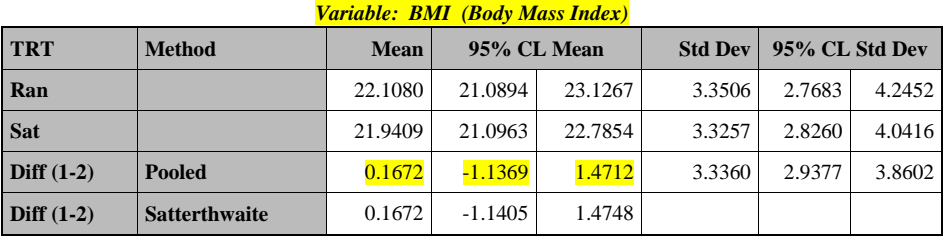

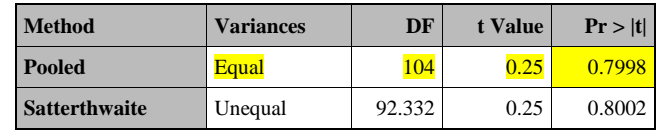

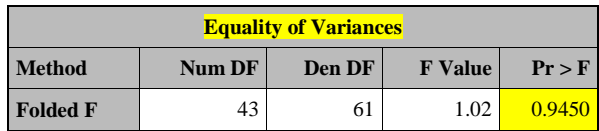

# *Variable: WEIGHT (Weight (kg))*

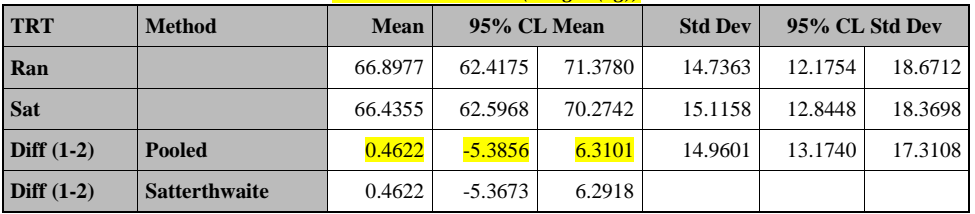

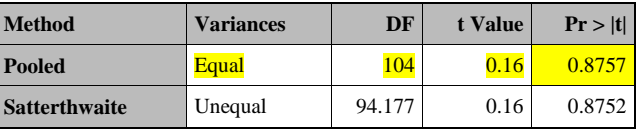

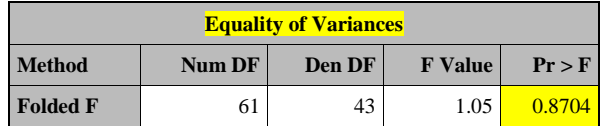

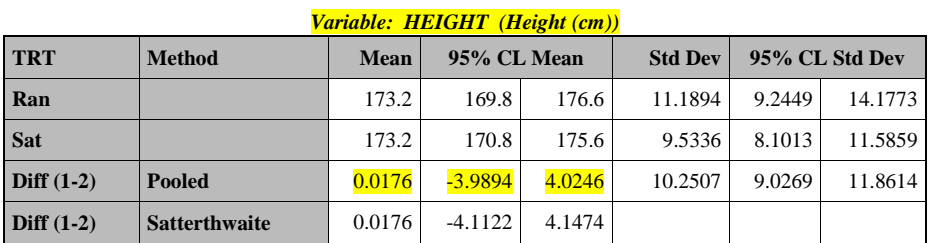

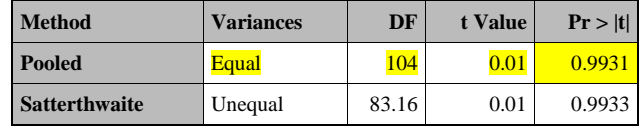

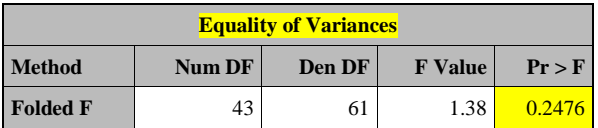

# **[Case CQ – Two Independent Samples] Two sample t-test**

# **Comparing Body Mass Index between Males and Females**

In the results below, notice that we would **reject the null hypotheses of equal variances.** 

- The test for equal variances has a **p-value of 0.035 from SPSS or 0.0466 from SAS**.
- This leads to looking in the **row for the t-test results for which we DO NOT assume equal variances (labeled as SATTERTHWAITE in SAS)**.

In this analysis, the p-value for both t-tests are given as 0.000 by SPSS but **there are differences in the t-value, df, std. error, and confidence interval values between the equal and unequal variances rows for the t-test results**. In SAS the p-values of the two tests are slightly different and we would use 0.0001 from the SATTERTHWAITE row.

Here the p-value of the t-test is small so we reject the null hypothesis that the mean BMI is equal between males and females.

# **T-test Conclusion:** There is enough evidence that the population mean BMI differs between males and females.

**Confidence Interval interpretation:** The 95% confidence interval estimates that the population mean BMI for males is between 1.18276 and 3.54222 larger than the population mean BMI for females.

**Note:** We know that males are larger than females because of the order used and the sign of the resulting confidence interval values. In both SAS and SPSS we see that Males are listed first and Females second. We have constructed the confidence interval for the difference in means as Males – Females. The confidence interval values are both positive and thus Males must be larger than Females for the difference to be positive.

# *Variable: BMI (Body Mass Index)* **GENDER N Mean Std Dev Std Err Minimum Maximum Male** 57 23.1024 3.4847 0.4616 16.7968 32.1402 **Female** 49 20.7399 2.6261 0.3752 16.5889 29.0006 **Diff (1-2)** 2.3625 3.1179 0.6074

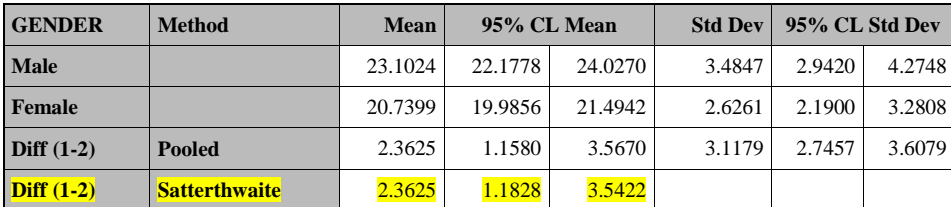

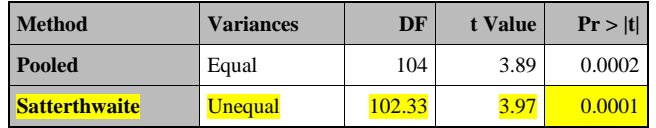

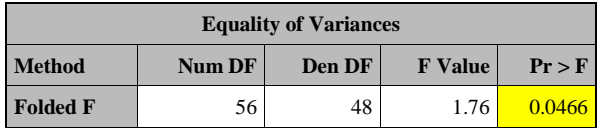

#### *SAS Output*

# *SPSS Output*

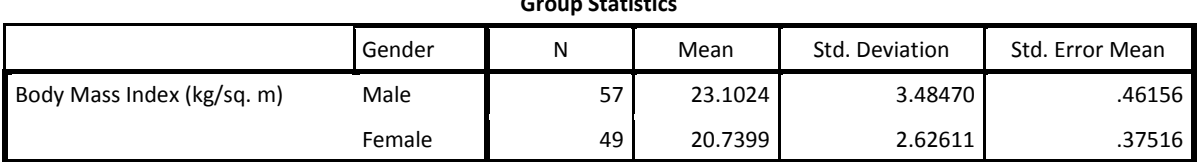

# **Group Statistic**

#### **Independent Samples Test**

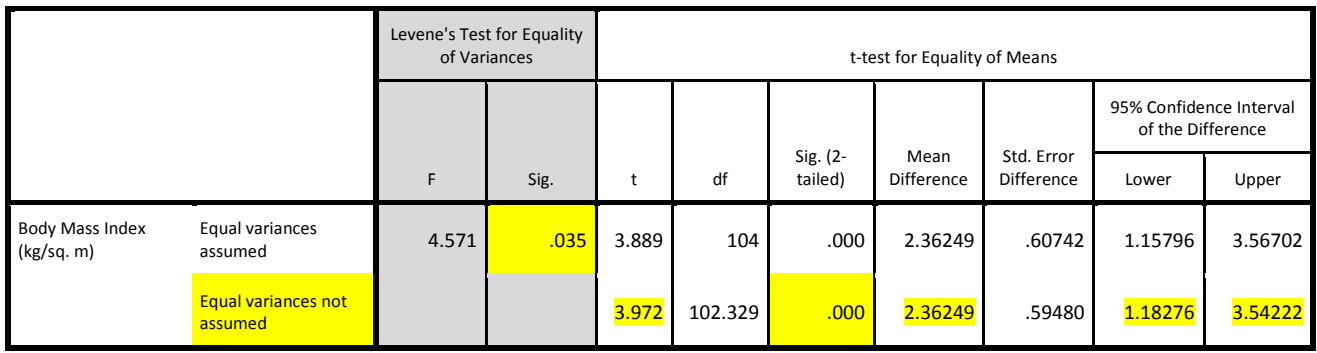

# **[Case CQ – Two Independent Samples] Two sample t-test**

# **Comparing Resting Pulse Rates between Males and Females**

# *SAS Output*

#### *The TTEST Procedure Variable: PULSE1 (First pulse measurement (bpm))*

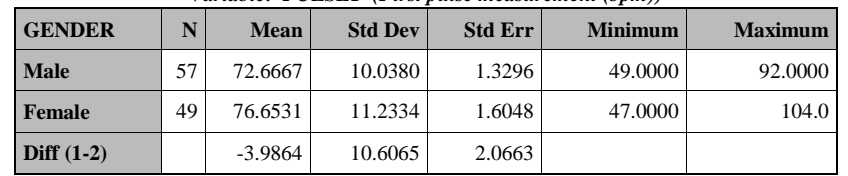

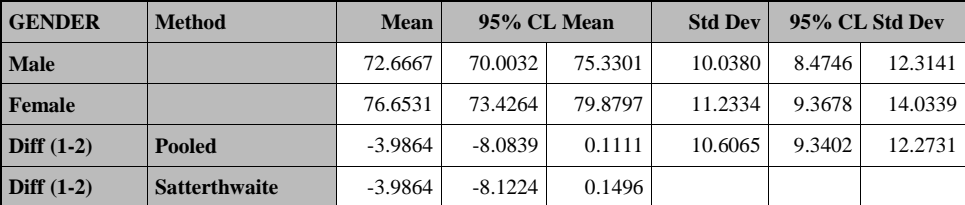

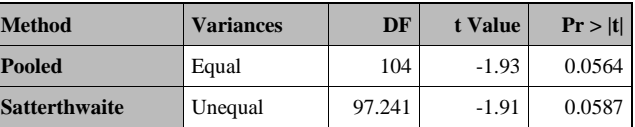

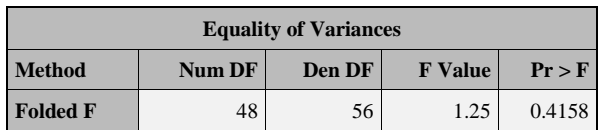

# *SPSS Output*

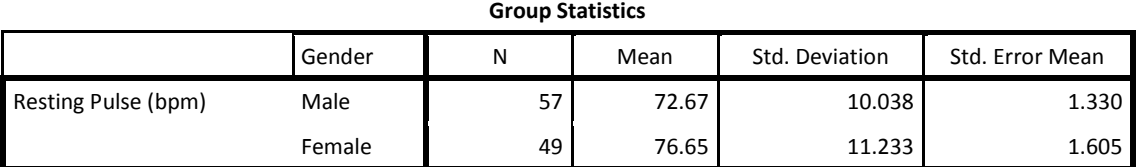

#### **Independent Samples Test**

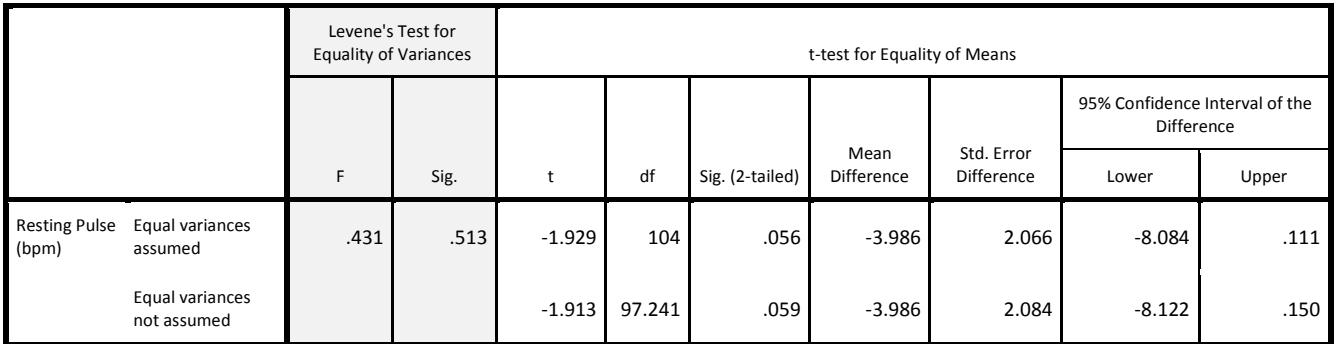

**Question Set A3:** Conduct a two-independent samples t-test comparing the population mean resting pulse rates between males and females using the output above.

Set up the hypotheses being tested and define the parameters involved.

 $Ho: \mu_{\text{Males}} = \mu_{\text{Females}} (or \mu_{\text{Males}} - \mu_{\text{Females}} = 0; or \mu_{\text{Females}} - \mu_{\text{Males}} = 0)$ 

 $\overline{Ha: \mu_{Males} \neq \mu_{Females} (or \mu_{Males} - \mu_{Females} \neq 0; or \mu_{Females} - \mu_{Males} \neq 0)}$ 

- o Where **μMales =** mean resting pulse rate of males in the population and
- o **μFemales =** mean resting pulse rate of females in the population

Are the conditions satisfied to conduct this test?

**n** = 57 for males and 49 for females  $⇒$  reasonable to apply t-test regardless of normality assumption.

Should we assume equal variances?

**Yes, Since the p-value of the test for equality of variances is large (SAS = 0.4158, SPSS = 0.513), we fail to reject the null hypothesis of this (embedded) test.** 

**•** The null hypothesis is that  $\sigma_{\text{Males}} = \sigma_{\text{Females}}$ .

**Thus, although we cannot PROVE the null hypothesis, we have no evidence of a difference in the population standard deviations between these two groups and so we will assume the variances are equal for the purpose of the t-test to follow.** 

**Note: The sample standard deviations in the two groups are very similar, 10.038 vs. 11.233**

What is the value of the appropriate p-value **OF THE T-TEST**? **0.056 (assuming equal variances)**

What is your conclusion **OF THE T-TEST** in context?

Here are two correct options

- **1. With a p-value of 0.056, there is NOT enough evidence to conclude that the population mean resting pulse rate differs between males and females.**
- **2. With a p- value of 0.056, we did not find a statistically significant difference in the population mean resting pulse rate between males and females.**

**Note: Since the p-values is between 0.05 and 0.10, we could also say that the result is marginally significant, i.e. the pvalue is small enough that we may feel future investigation of this question is needed.** 

Interpret the appropriate confidence interval given in the output for the difference in population means in context.

Note: When not significant you can simply provide the interval as in our 1<sup>st</sup> interpretation but in our 2<sup>nd</sup> interpretation below, we do include more specific information about what the values say in this situation.

The confidence interval is (-8.084, 0.111) which is constructed as MALES - FEMALES.

**We are 95% confident that the difference in the population mean resting pulse rate comparing males to females is between -8.084 and 0.111.**

**We are 95% confident that the population mean resting pulse rate among males is between 8.084 smaller to 0.111 larger than that among females.** (Must be careful not to get the values backwards!)

What type of error (Type I or Type II) could you have made and why? What would this error mean in context?

**Since we failed to reject the null hypothesis, we could have made a type II error and failed to reject the null when in fact the null hypothesis is false (the alternative is true).** 

**In other words, we could have been unable to conclude that the population mean resting pulse rate is different between males and females when it fact there is a difference in the population.** 

What non-parametric test(s) would be appropriate? **Wilcoxon Rank-Sum Test (Also known as Mann-Whitney U Test)**

# **[Case CQ – Two Independent Samples] Two sample t-test**

# **Comparing CHANGE in Pulse Rate (After – Before) vs. Treatment (Ran or Sat)**

We certainly expect a difference in the means and we also find a significant difference in the variation. Both make biological sense. I created a **very small sample of size 17** for this t-test. Since there is such a huge effect on pulse rates from running vs. sitting, we will still find significance but **we will need to investigate whether the distribution of the change in pulse rate is normally distributed in our two treatment groups or not**.

The SAS output is not available for this example. The only difference is the location of the results in the output. The processes are the same.

# *SPSS Output*

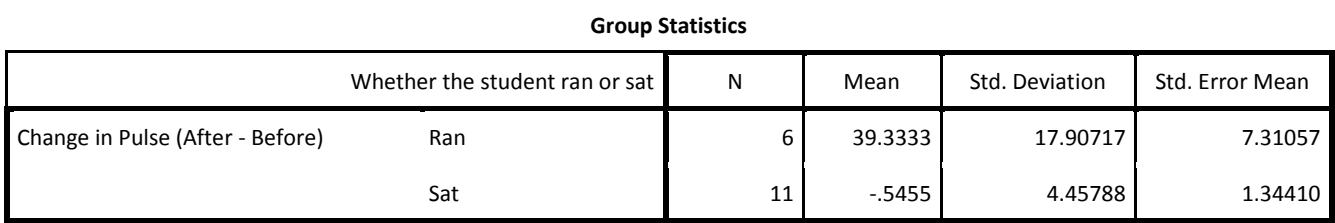

#### **Independent Samples Test**

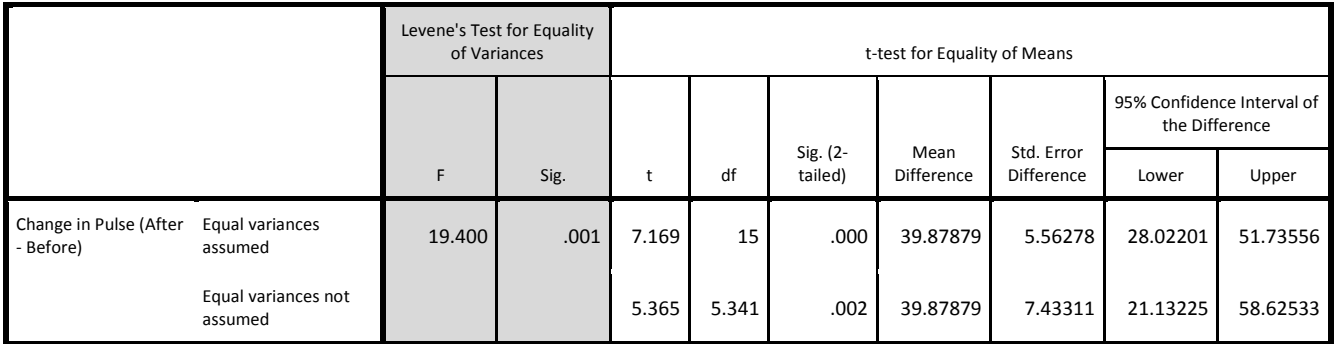

**Since the sample sizes are small in our two groups, we will need to investigate the assumption of normality of the distributions of the differences our two groups.**

### **Investigate the Distribution of Change in Pulse Rate between the Two Groups Graphically**

- **Side-by-Side Boxplots:**
- Clearly shows both the difference in means and the difference in variation between the two treatment groups.

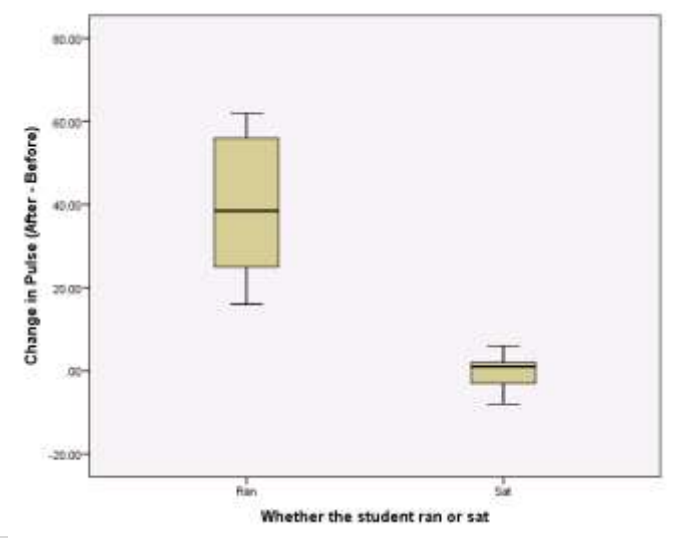

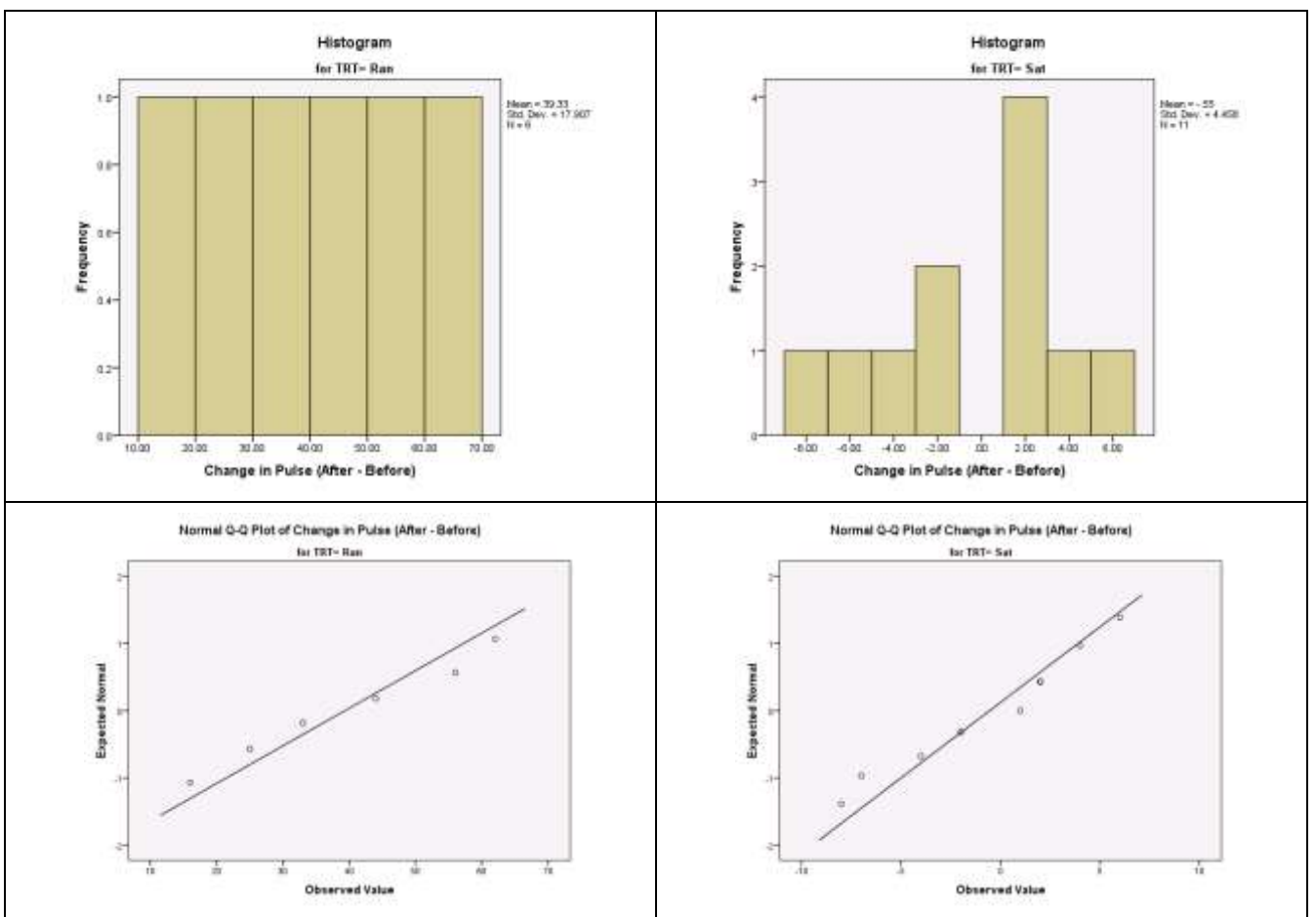

**Histograms and QQ-Plots for each group:** Do you see any clear concerns given the small sample sizes?

**Our Answer:** Neither distribution is clearly normally distributed however with such a small sample size, we have no clear evidence of skewness or extreme outliers so we are left without a very clear answer here. In practice we would likely continue with the t-test with caution. Alternatively, we could always use a nonparametric alternative where we would not have the same assumption of normality.

**Question Set A4:** Conduct a two-independent samples t-test comparing the population mean change in pulse rate after 1 minute between those who ran and those who sat.

Set up the hypotheses being tested and define the parameters involved.

**HO:**  $\mu_{\text{RAN}} = \mu_{\text{SAT}}$  (or  $\mu_{\text{RAN}} - \mu_{\text{SAT}} = 0$ ; or  $\mu_{\text{SAT}} - \mu_{\text{RAN}} = 0$ )

**Ha:**  $\mu_{\text{RAN}} \neq \mu_{\text{SAT}}$  (or  $\mu_{\text{RAN}} - \mu_{\text{SAT}} \neq 0$ ; or  $\mu_{\text{SAT}} - \mu_{\text{RAN}} \neq 0$ )

o **μ<sub>RAN</sub>** = population mean change in pulse rate after 1 minute among those who run and similar for μ<sub>λΑΤ</sub>

Are the conditions satisfied to conduct this test?

**n** = 6 **for RAN** and 11 **for SAT**  $\Rightarrow$  Need to investigate normality assumption

**From the histograms and QQ-plots, there is no indication of skewness and we have no outliers so we have no immediate concerns and will continue with the t-test.**

Should we assume equal variances?

**NO! Since the p-value of the test for equality of variances is small (0.001), we reject the null hypothesis of this (embedded) test.** 

**•** The null hypothesis is that  $\sigma_{\text{RAN}} = \sigma_{\text{SAT}}$ .

**Thus, we have evidence of a difference in the population standard deviations between these two groups and so we will assume the variances are unequal for the purpose of the t-test to follow.** 

**Note: The sample standard deviations in the two groups are VERY different, 17.9 (for RAN) vs. 4.5 (for SAT)**

What is the value of the appropriate p-value **OF THE T-TEST**? **0.002 (assuming unequal variances)**

What is your conclusion **OF THE T-TEST** in context?

Here are two correct options

- **1. With a p-value of 0.002, there is enough evidence to conclude that the population mean change in pulse rate after 1 minute differs between those who ran and those who sat.**
- **2. With a p- value of 0.002, we find a statistically significant difference in the population mean change in pulse rate after 1 minute between those who ran and those who sat.**

Interpret the appropriate confidence interval given in the output for the difference in population means in context.

NOTE: When statistically significant, confidence interval interpretations for differences should always clearly indicate which is larger/smaller and by how much.

The confidence interval is (21.13, 58.63) which is constructed as RAN  $-$  SAT.

**We are 95% confident that the population mean change in pulse rate after 1 minute is between 21.13 and 58.63 larger among those who run than the population mean change in pulse rate after 1 minute among those who sit.**

**The population mean change in pulse rate after 1 minute among those who run is estimated to be 39.9 beats per minute higher than the population mean change in pulse rate after 1 minute among those who sit. The 95% confidence intervals suggests this value could be as small as 21.13 to as much as 58.63 beats per minute.** 

What non-parametric test(s) would be appropriate? **Wilcoxon Rank-Sum Test (Also known as Mann-Whitney U Test)**

**Instructor Comments:**

- It makes sense that the mean change in pulse rate is larger for those who run than those who sit. Here the result of the test is less interesting than the confidence interval which provides an estimate of the effect of interest.
- When we reject the null hypothesis, we could have made a Type I error and claimed there is a difference in the population mean change in pulse rate when in fact there is not. However, **in this case we can certainly believe that we have made a correct decision**. As we said earlier, the difficulty in practice comes in situations where we are less certain of the truth in the population when we have borderline p-values or results that are not practically significant.

# **[Case CQ – More than Two Independent Samples] One-Way ANOVA (Analysis of Variance)**

# **Comparing Resting Pulse Rate among Exercise Groups (3-Levels)**

### *SPSS Output*

This first table comes from requesting descriptives. From this we can see the sample sizes, how the sample means compare between the groups, and how the standard deviations compare.

**Descriptives**

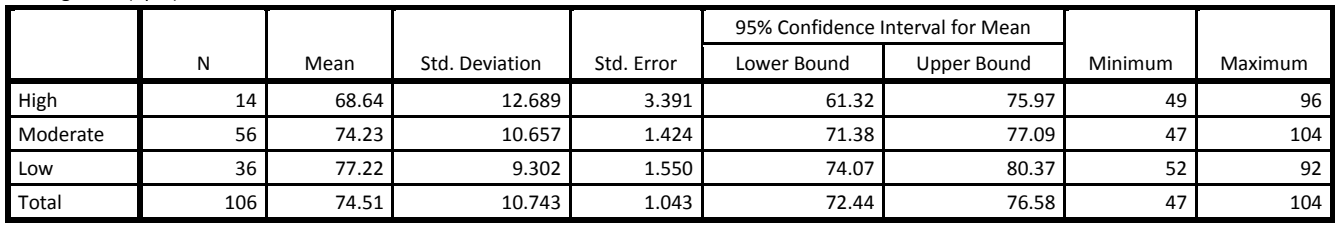

This ANOVA TABLE is the default output and contains the main results required.

**ANOVA**

Resting Pulse (bpm)

Resting Pulse (bpm)

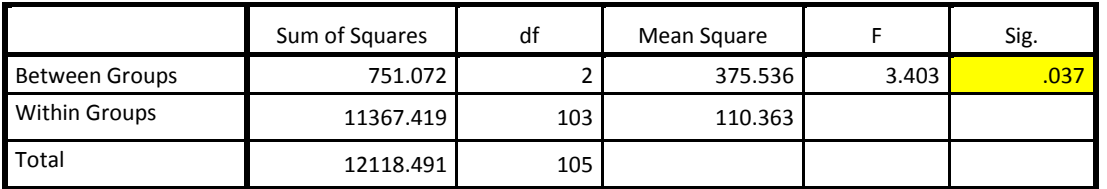

# *SAS Output*

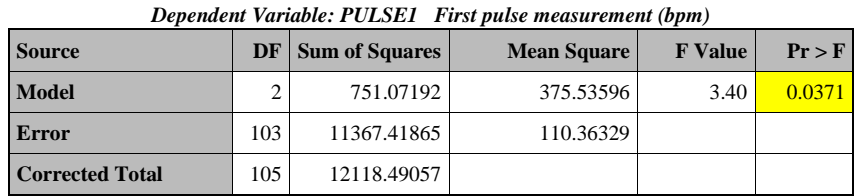

*The GLM Procedure*

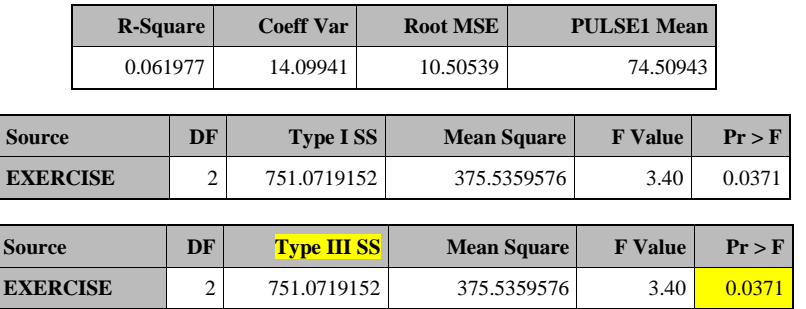

**Investigate the Distribution between the groups graphically:** Since the sample sizes in the groups are not all larger than 30, we will investigate the distributions.

 **Side-by-Side Boxplots:** Notice the order is alphabetical (the x-axis goes from High to Low) but the trend makes sense. The less you exercise, the higher your resting pulse rate. The variation seems similar between the boxplots so there is not immediate cause for concern about the assumption of equal variances required for the one-way ANOVA test. We do have two outliers in the moderate exercise group.

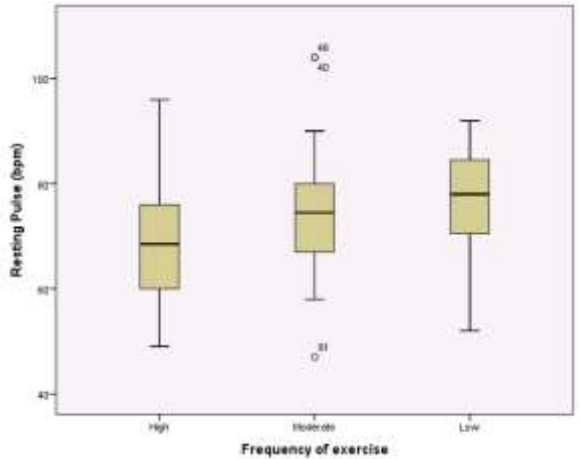

 **Histograms and QQ-Plots for each group:** Do you see any clear concerns given the small sample sizes?

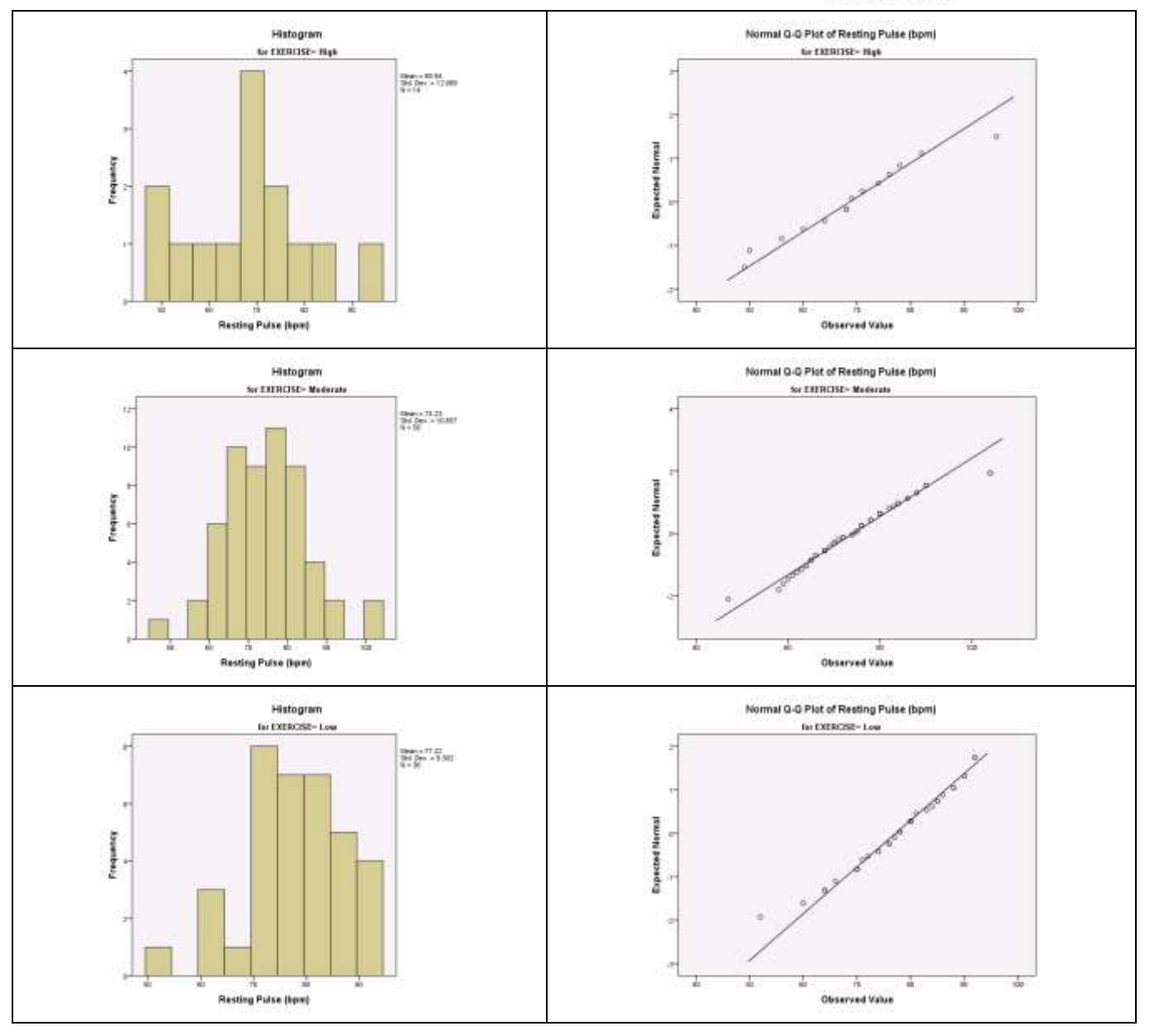

**Question Set A5:** Conduct a one-way ANOVA test comparing the population mean resting pulse rate between the three exercise groups (Low, Moderate, High)

Set up the hypotheses being tested:

**Ho: μLow = μMod =μHigh. (or there is no relationship between X and Y.)**

**Ha: not all μ's are equal. (There is a relationship between X and Y.)**

Where **μLow =** mean pulse rate for those with low level of exercise in the population, similarly for **μMod** & **μHigh**

Are the conditions satisfied to conduct this test?

#### **EQUAL VARIANCES ASSUMPTION:**

**For the one-way ANOVA, regardless of the sample size, we have the assumption that the variances between the populations being compared are equal.** 

- **From the boxplots, the variation seems reasonably similar so there is no immediate reason for concern.**
- **We could check the rule of thumb which finds the ratio of the largest standard deviation to that of the smallest. In this data we have the largest is about 12.7 and the smallest around 9.3. The ratio is 12.7/9.3 = 1.37 which is less than 2.**
- **Thus it is reasonable to assume the variances are equal**

#### **NORMALITY ASSUMPTION:**

**Although n = 36 for the LOW exercise group and n = 56 for the MODERATE exercise group, n is only 14 for the HIGH exercise group <sup>→</sup> Should investigate normality assumption** 

- **From the histograms and QQ-plots, there are no extreme concerns.**
- **There are a few points which may be outliers based upon the QQ-plots but these are not extreme as no extreme outliers are seen in the histograms.**
- **The distribution from LOW is slightly skewed left but again this skewness is not extreme.**
- **Although we cannot be certain the distributions are normal the skewness and outliers seen are not extreme enough to imply clear non-normality. We could proceed with caution to conduct the ANOVA. Alternatively we could apply a non-parametric version which does not require the normality assumption.**

What is the value of the p-value given in the output? **0.037**

What is your conclusion in context?

Three possible answers:

- 1. **With a p- value = 0.037, the difference in the population mean resting pulse rate is statistically significantly for at least two of the exercise groups (Low, Moderate, or High)**
- 2. **With a p-value = 0.037, there IS ENOUGH evidence to conclude that the population mean resting pulse rate of the three exercise groups (Low, Moderate, or High) are not all the same.**
- 3. **With a p-value = 0.037, there IS ENOUGH evidence to conclude that there is an association between exercise level (Low, Moderate, or High) and resting pulse rate.**

What type of error (Type I or Type II) could you have made and why? What would this error mean in context?

**Type I error. Since we rejected the null hypothesis, we could have rejected the null hypothesis when in fact, the null hypothesis is true.** 

**In this case this would mean that we concluded there are some differences in the mean resting pulse rate between the three exercise groups when in fact the mean resting pulse rate is equal between the three groups.**

What non-parametric test(s) would be appropriate?

**Kruskal-Wallis Test**

# **[Case CQ – More than Two Independent Samples] One-Way ANOVA (Analysis of Variance)**

# **Comparing Age between the weight groups (5-Levels)**

# *SPSS Output*

This first table comes from requesting descriptives.

#### **Descriptives**

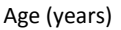

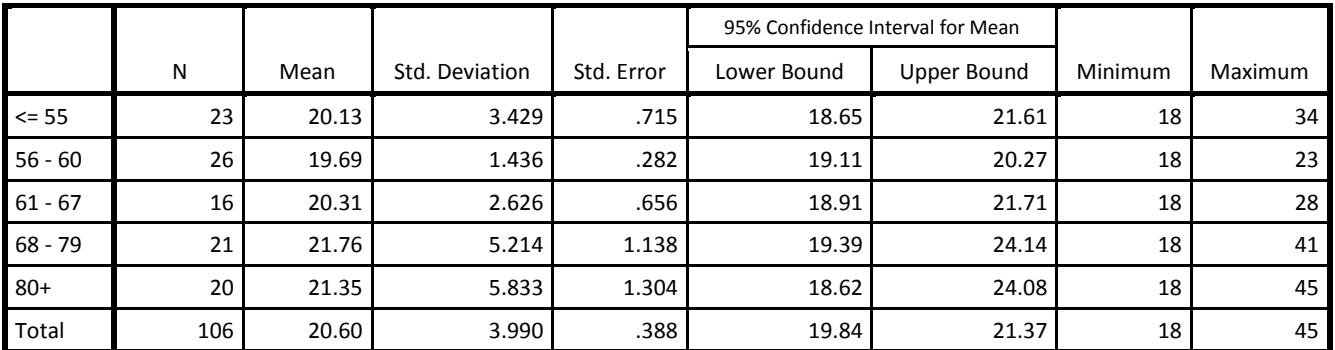

This ANOVA TABLE is the default output and contains the main results required.

**ANOVA**

Age (years)

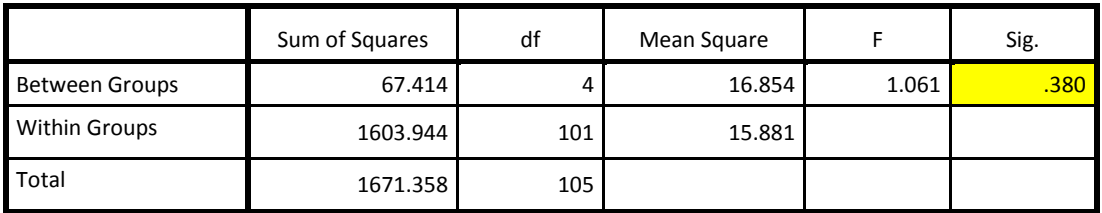

# *SAS Output*

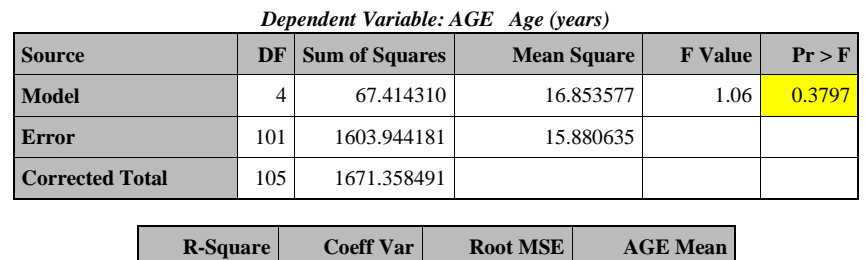

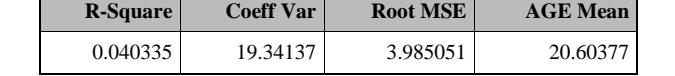

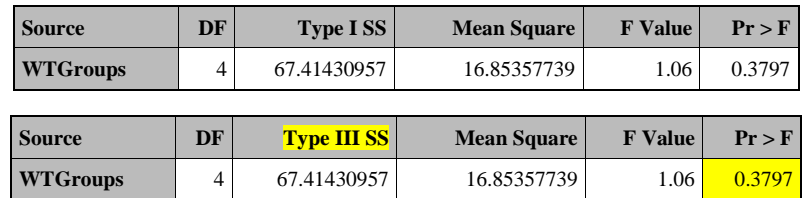

**Investigate the Distribution between the groups graphically:** Since the sample sizes in the groups are all smaller than 30, we will investigate the distributions.

**Side-by-Side Boxplots:** Notice that generally we have skewness and/or outliers in these distributions.

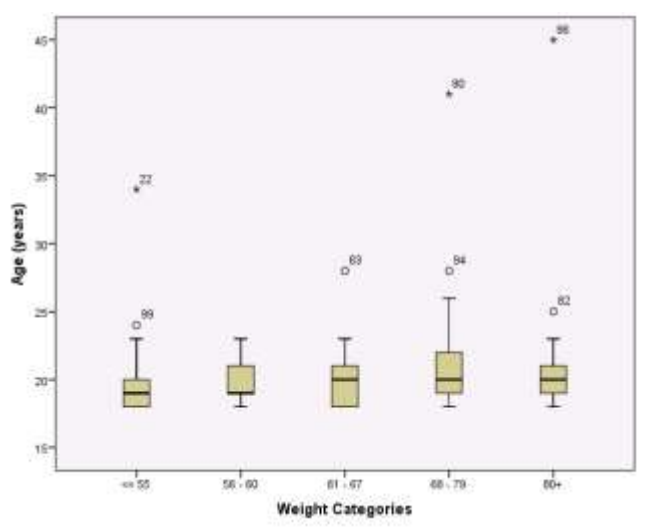

**Histograms and QQ-Plots for each group:** Do you see any clear concerns given the small sample sizes?

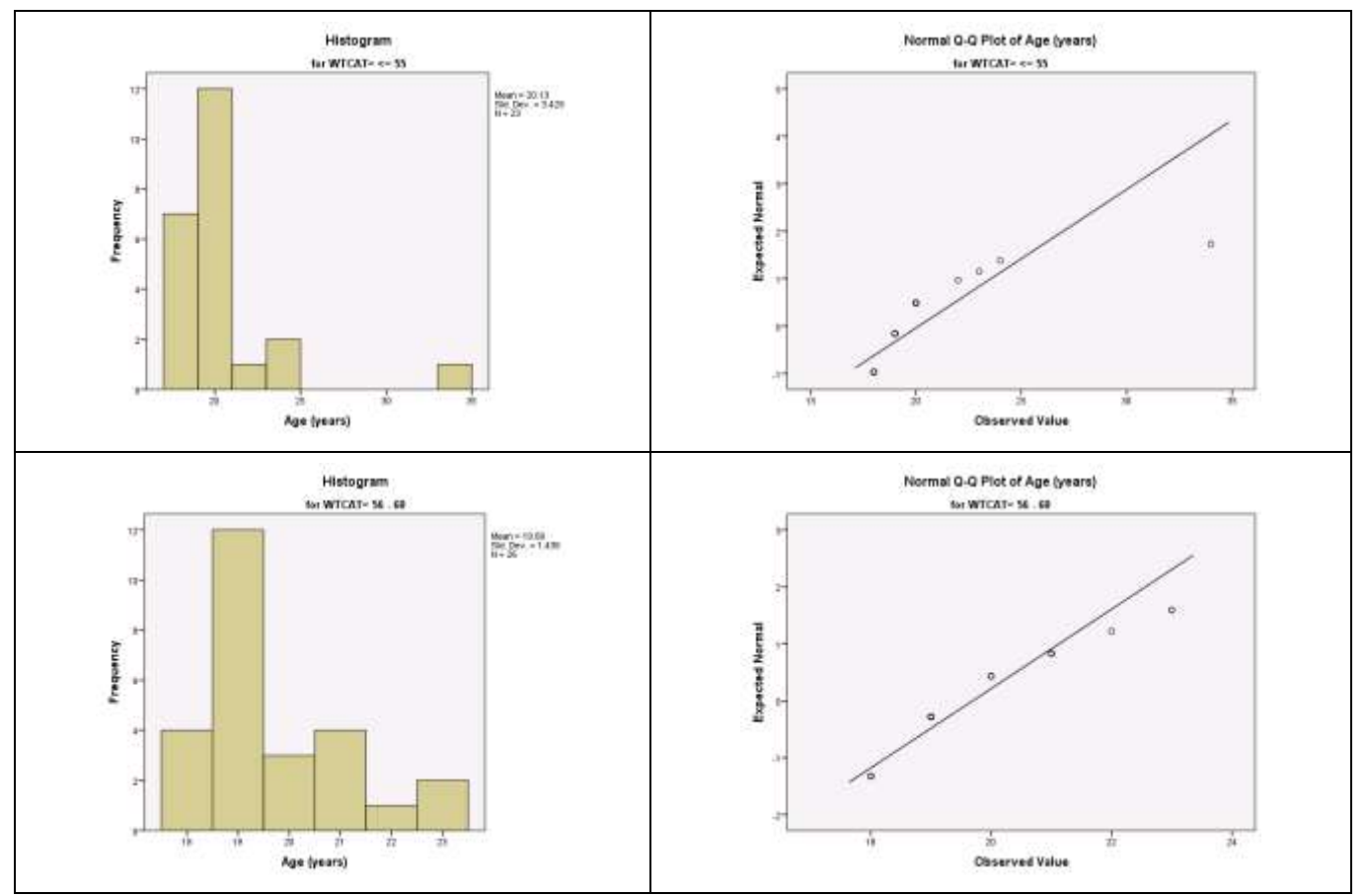

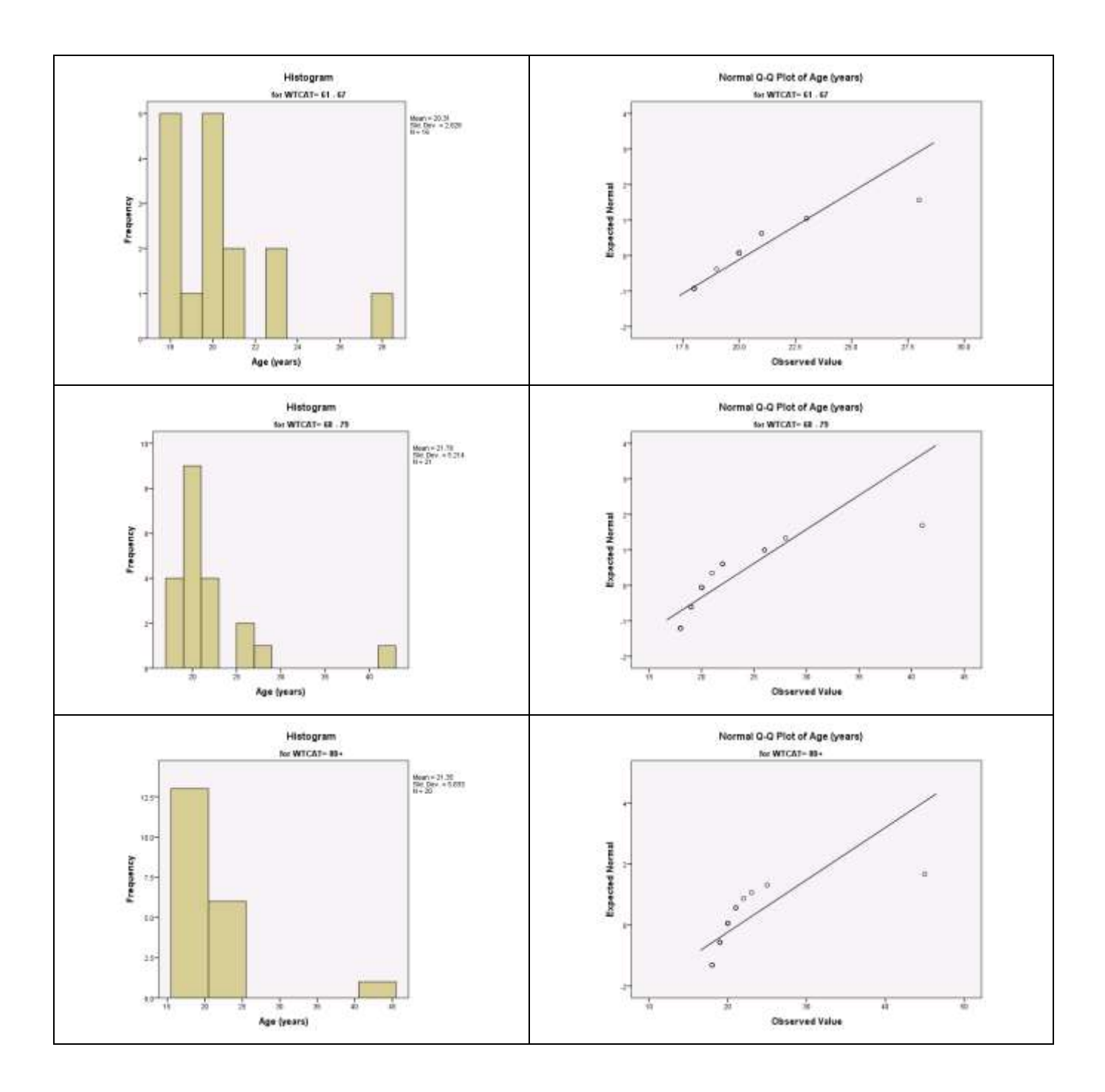

**Question Set A6:** Conduct a one-way ANOVA test comparing the population mean age between the five weight groups.

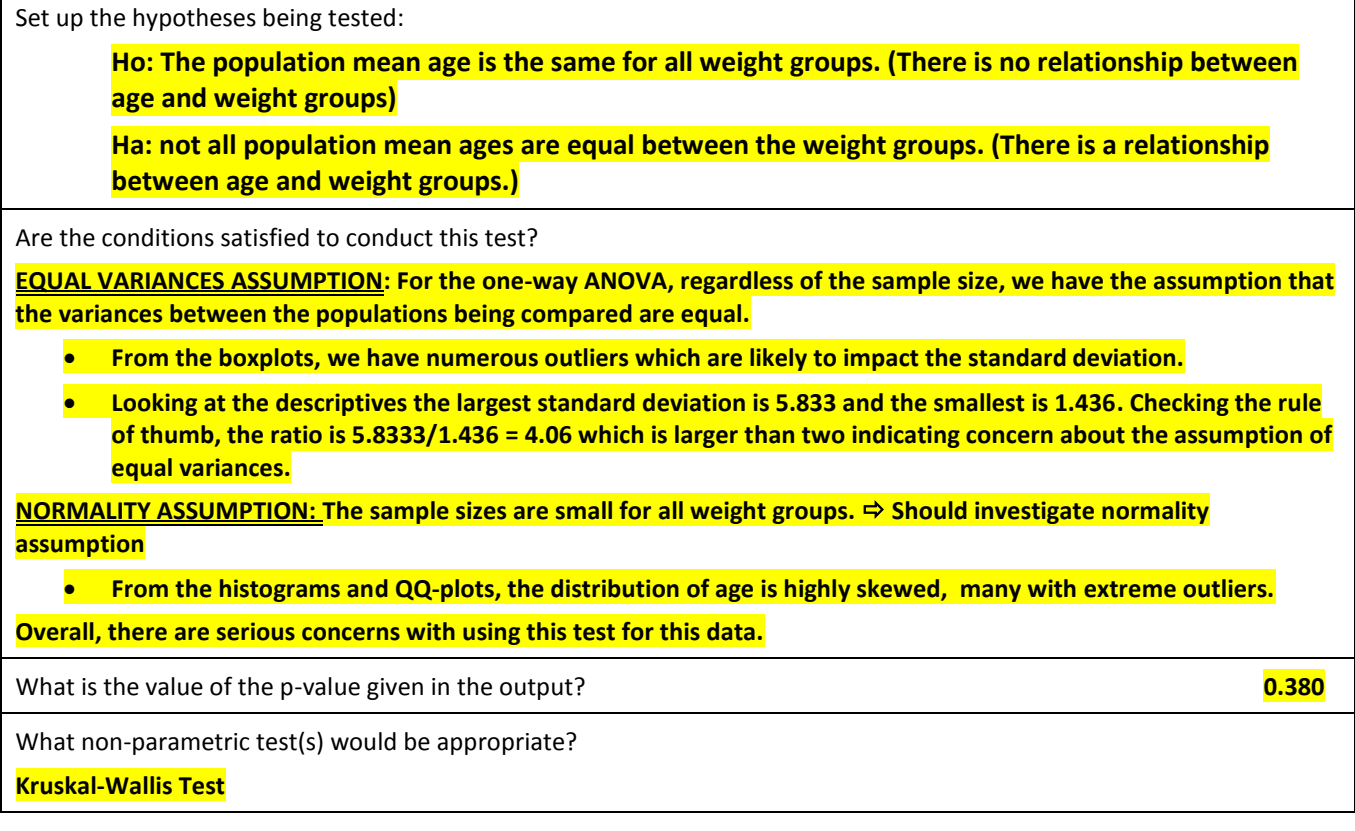

# **[Case CQ – More than Two Independent Samples] Kruskal-Wallis (Non-Parametric Analysis of Variance)**

Since there are concerns with the standard one-way ANOVA, we could use the Kruskal-Wallis non-parametric test. Here, the p-value is 0.44 resulting in the same conclusion. We would fail to reject the null hypothesis.

### **Conclusion:** There is not enough evidence of an association between age and the multi-level weight groups.

#### *SPSS Output*

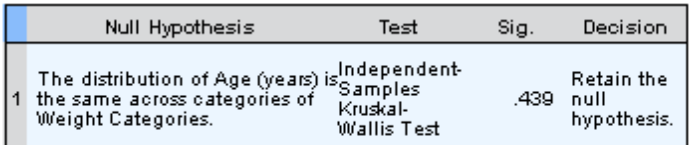

Asymptotic significances are displayed. The significance level is .05.

# *SAS Output*

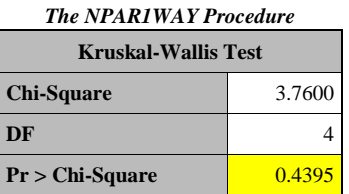

# **[Case CC] Chi-Square Test (Pearson's or Continuity Corrected)**

# **Is there an association between the treatment (ran or sat) and gender?**

### *SPSS Output*

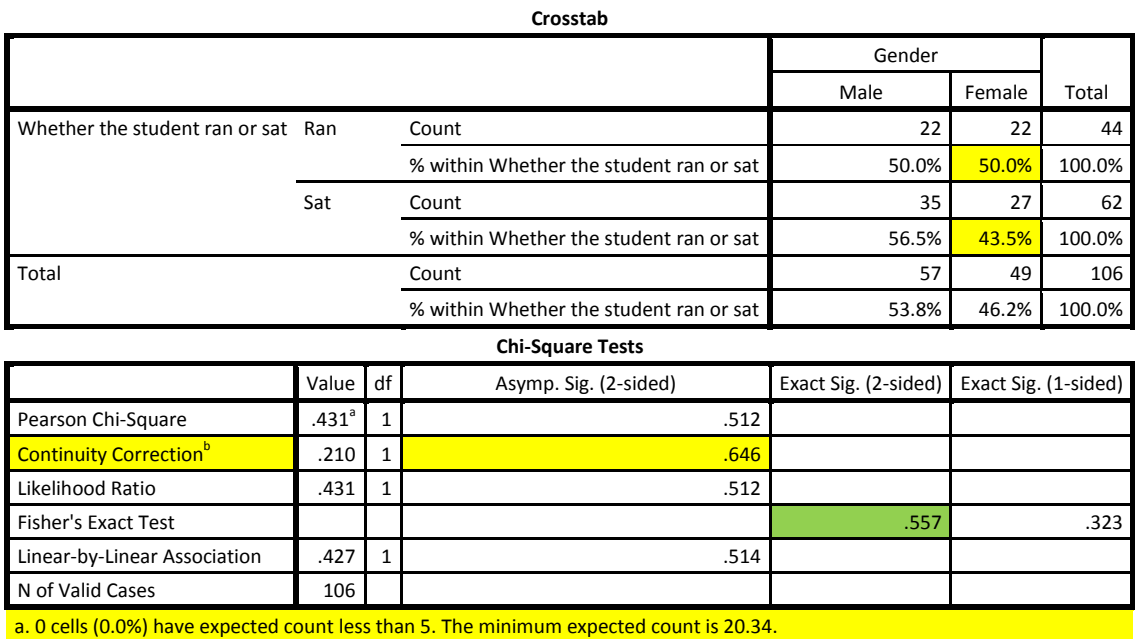

b. Computed only for a 2x2 table

**Note:** The appropriate Fisher's Exact test p-value is highlighted in green for those interested in learning more about this test. This result is automatically generated for 2x2 tables in some versions of SPSS.

### *SAS Output*

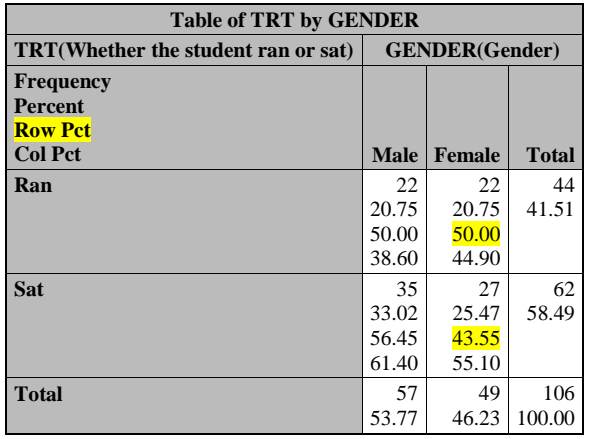

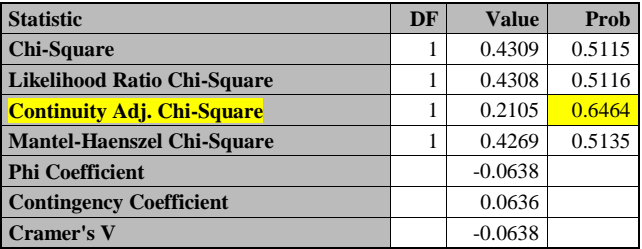

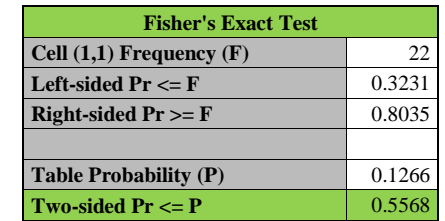

*Sample Size = 106*

**Question Set A7:** Conduct the appropriate chi-square test for independence to test for an association between the treatment (ran or sat) and gender?

Set up the hypotheses being tested:

**Ho: Gender and Treatment are independent (There is no association between gender and treatment)**

**Ha: Gender and Treatment are dependent (There is an association between gender and treatment)**

Do you have any concerns about using the chi-square test? Explain.

**No, since all expected cell counts are greater than 5. The minimum expected cell count is 20.34.**

**Note: SAS would leave a warning if there were an issue and SPSS always reports the percentage of cells with expected counts less than 5 and provides the minimum expected count.**

What is the p-value of the appropriate chi-square test given in the output?

**0.646 (Since this test uses two binary variables, we use the continuity corrected version)**

What is your conclusion in context?

**Based upon this data, there is not enough evidence to conclude that there is an association between gender and our treatment variable (whether the student ran or sat).** 

Compare the distribution of gender between the treatment groups using the appropriate conditional percentages.

**Among those who ran, 50% were female and 50% were male. Among those who sat, 43.5% were female and 56.5% were male.** 

# **[Case CC] Chi-Square Test (Pearson's or Continuity Corrected)**

# **Is there an association between gender and our binary body mass index variable?**

#### *SPSS Output*

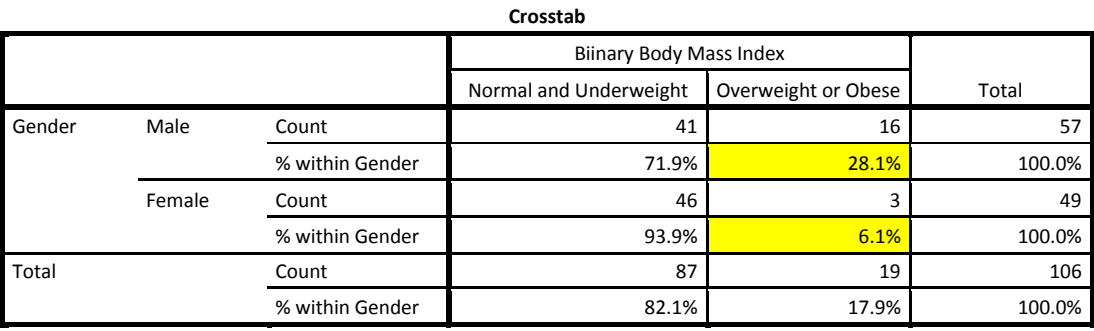

**Chi-Square Tests**

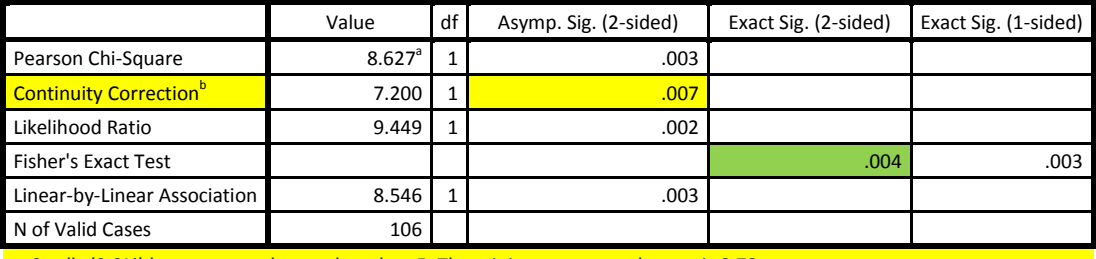

a. 0 cells (0.0%) have expected count less than 5. The minimum expected count is 8.78.

b. Computed only for a 2x2 table

**Note:** The appropriate Fisher's Exact test p-value is highlighted in green for those interested in learning more about this test. This result is automatically generated for 2x2 tables in some versions of SPSS.

### *SAS Output*

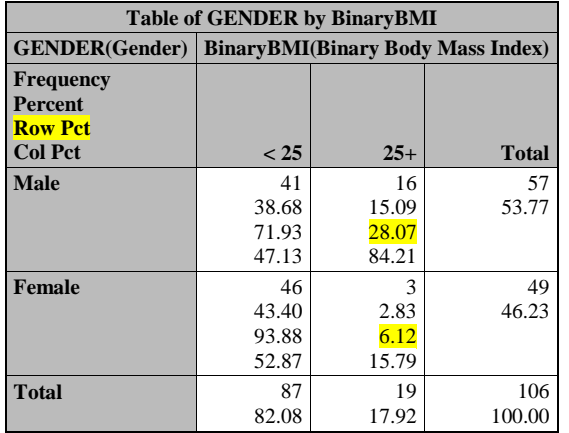

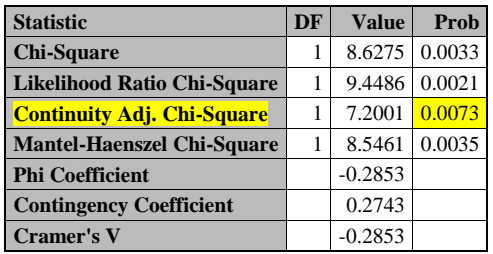

| <b>Fisher's Exact Test</b>   |        |  |
|------------------------------|--------|--|
| Cell $(1,1)$ Frequency $(F)$ | 41     |  |
| Left-sided $Pr \leq F$       | 0.0028 |  |
| Right-sided $Pr >= F$        | 0.9996 |  |
|                              |        |  |
| <b>Table Probability (P)</b> | 0.0024 |  |
| Two-sided $Pr \leq P$        | 0.0044 |  |

*Sample Size = 106*

**Question Set A8:** Conduct the appropriate chi-square test for independence to test for an association between the Binary BMI and gender?

Set up the hypotheses being tested:

**Ho: Gender and Binary BMI are independent (There is no association between gender and Binary BMI)**

**Ha: Gender and Binary BMI are dependent (There is an association between gender and Binary BMI)**

Do you have any concerns about using the chi-square test? Explain.

**No, since all expected cell counts are greater than 5. The minimum expected cell count is 8.78.**

**Note: SAS would leave a warning if there were an issue and SPSS always reports the percentage of cells with expected counts less than 5 and provides the minimum expected count.**

What is the p-value of the appropriate chi-square test given in the output?

**0.007 (Since this test uses two binary variables, we use the continuity corrected version)**

What is your conclusion in context?

**Based upon this data, there is enough evidence to conclude that there is an association between gender and Binary BMI.** 

Compare the distribution of binary BMI between the males and females using the appropriate conditional percentages.

**Among males, 28.1% are overweight or obese whereas among females, only 6.1% were classified as overweight or obese.** 

# **[Case CC] Chi-Square Test (Pearson's or Continuity Corrected)**

# **Is there an association between gender and the multi-level body mass index variable?**

# *SPSS Output*

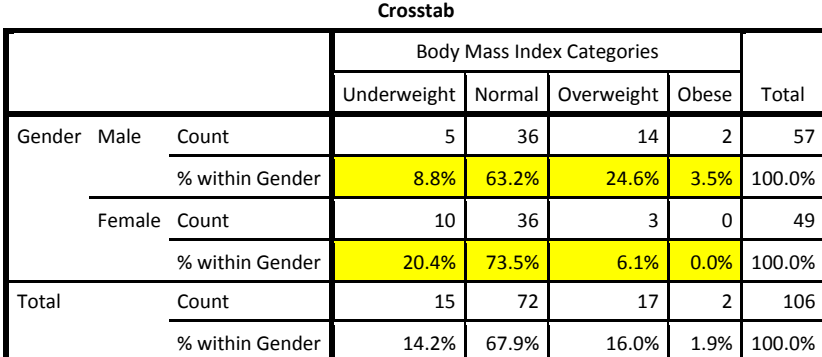

**Chi-Square Tests**

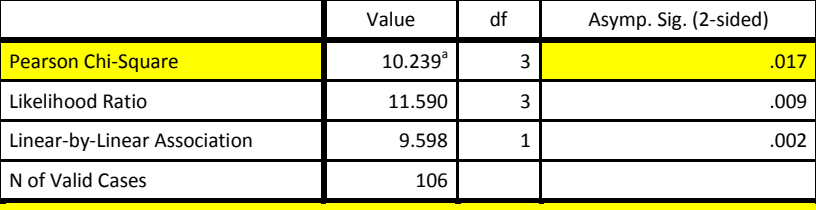

a. **2 cells (25.0%) have expected count less than 5. The minimum expected count is .92.**

*SAS Output*

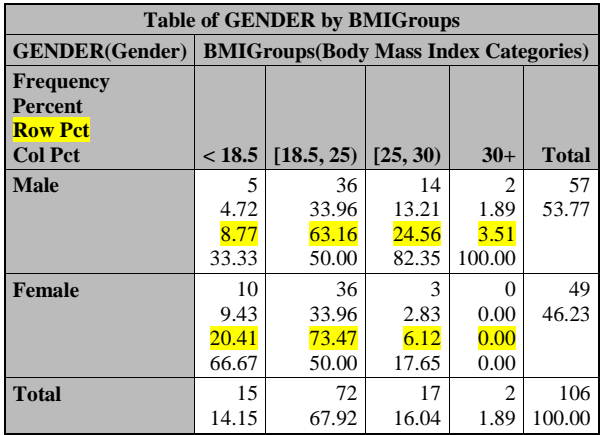

| <b>Statistic</b>                                           | DF | <b>Value</b> | Prob   |  |
|------------------------------------------------------------|----|--------------|--------|--|
| <b>Chi-Square</b>                                          | 3  | 10.2389      | 0.0166 |  |
| <b>Likelihood Ratio Chi-Square</b>                         | 3  | 11.5903      | 0.0089 |  |
| <b>Mantel-Haenszel Chi-Square</b>                          |    | 9.5979       | 0.0019 |  |
| <b>Phi Coefficient</b>                                     |    | 0.3108       |        |  |
| <b>Contingency Coefficient</b>                             |    | 0.2968       |        |  |
| <b>Cramer's V</b>                                          |    | 0.3108       |        |  |
| <b>WARNING: 25% of the cells have expected counts less</b> |    |              |        |  |
| than 5. Chi-Square may not be a valid test.                |    |              |        |  |

*Sample Size = 106*

**Question Set A9:** Conduct the appropriate chi-square test for independence to test for an association between gender and BMI groups?

Set up the hypotheses being tested:

**Ho: Gender and BMI groups are independent (There is no association between gender and BMI groups)**

**Ha: Gender and BMI groups are dependent (There is an association between gender and BMI groups)**

Do you have any concerns about using the chi-square test? Explain.

**YES, the minimum expected cell count is 0.92 and 25% of cells have expected counts less than 5.** 

**We should consider using Fisher's exact test instead to obtain a more reliable p-value for this test.**

What is the p-value of the appropriate chi-square test given in the output?

**0.017**

**Since we have more than 2 levels for a variable, we do not get the continuity correction and the appropriate chi-square is the standard Pearson's chi-square, however as mentioned above, we have concerns about using this value.**

What is your conclusion in context? Answer this question completely regardless of your answer regarding concerns about this test. (On the course project we will generally ask you to provide conclusions and interpretations even if you have concerns in order to assess your understanding of these tests).

**Although we have concerns, we are asked to still provide the conclusion based upon the p-value of this test. Our conclusion would be:** 

**Based upon this data, there is enough evidence to conclude that there is an association between gender and BMI groups.** 

What non-parametric test(s) would be appropriate?

**Fisher's Exact Test**

**[Case QQ] Scatterplots, Correlation, and Regression**

**Is there a linear relationship between height and weight in the entire sample?** 

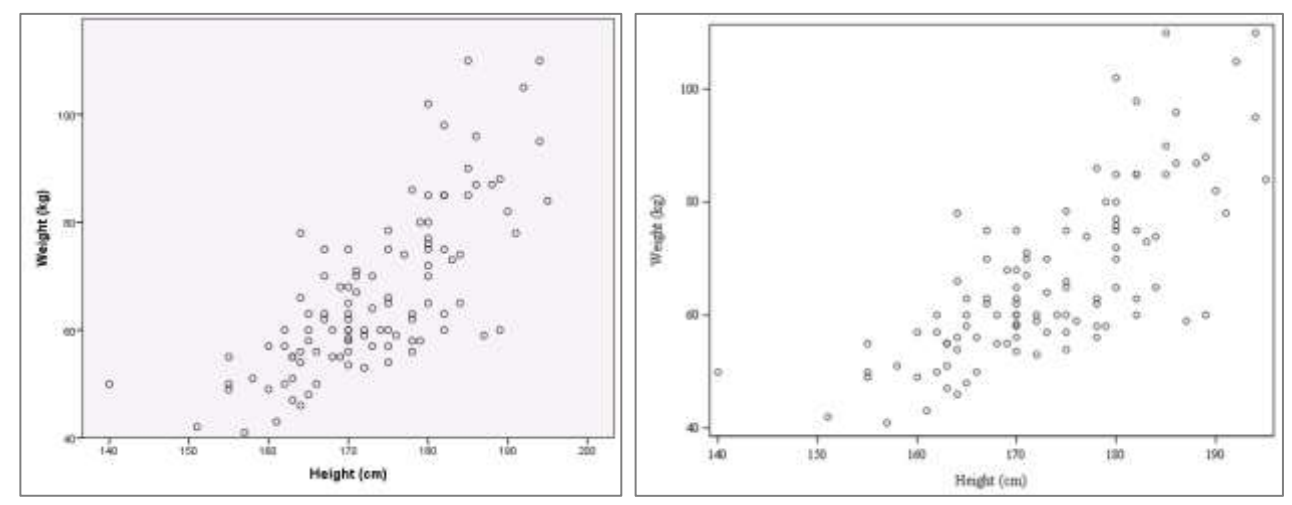

# **Scatterplot: (SPSS on left, SAS on right)**

**Pearson's Correlation Coefficient: (SPSS on left, SAS on right)**

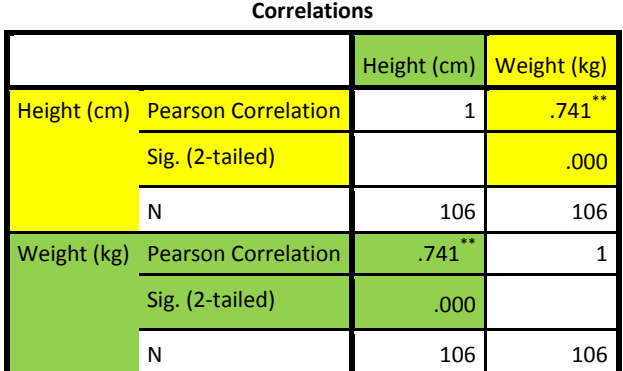

\*\*. Correlation is significant at the 0.01 level (2-tailed).

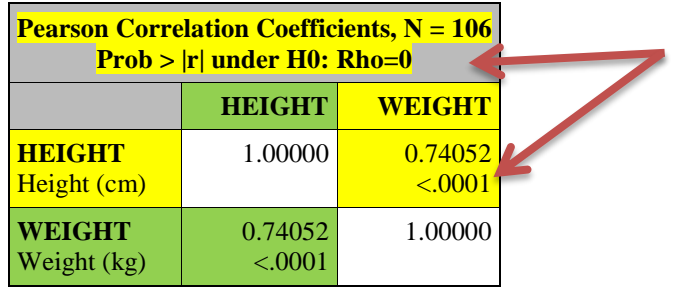

Correlation is listed first in the cell in the table and the p-value (Prob  $>$   $|r|$ ) is second.

**Note:** These are usually presented paired in this way where the information is repeated – this helps when you are looking at many variables from numerous angles. The repeated information is highlighted in green above.

## **Useful Linear Regression Tables:**

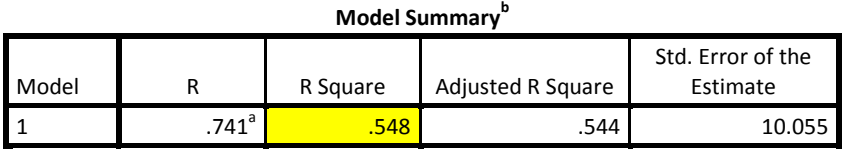

a. Predictors: (Constant), Height (cm)

b. Dependent Variable: Weight (kg)

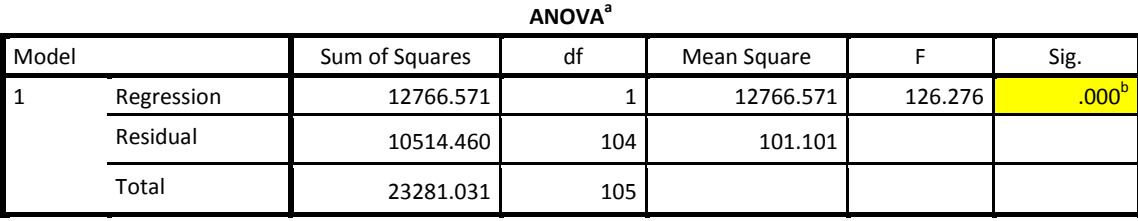

a. Dependent Variable: Weight (kg)

b. Predictors: (Constant), Height (cm)

#### **Coefficients<sup>a</sup>** Model Unstandardized Coefficients Standardized Coefficients t Sig. 95.0% Confidence Interval for B B Std. Error Beta Lower Bound Upper Bound 1 (Constant) -120.595 16.689 16.689 -7.226 .000 -153.690 -87.499 1081 .000 .000 .090 .09<mark>0 .096 .11.237</mark> .000 .000 .091 .272 .1.272 .1.272 .000 .000 .000 .000 .001 .272 .1.272 .

a. Dependent Variable: Weight (kg)

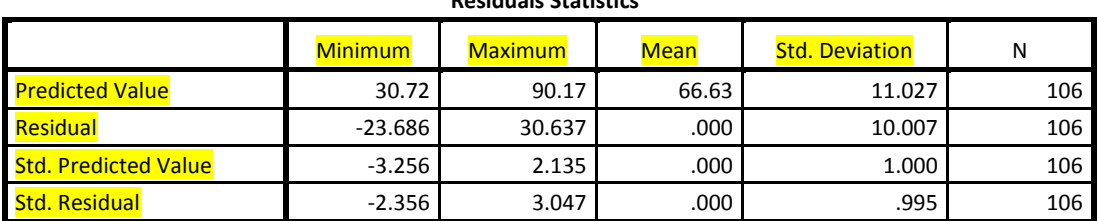

**Residuals Statistics<sup>a</sup>**

a. Dependent Variable: Weight (kg)

Note: The highlighted rows and columns contain possibly useful information about the predicted values and residuals for our model.

- Here the minimum predicted Weight (kg) is 30.72 and the maximum is 90.17. This can be helpful to see if the model predictions go outside reasonable values.
- The largest negative and positive residuals are off by 23.686 and 30.637 kg respectively which are fairly large considering that the weight values ranged from around 40 kg to around 120 kg. This means for these individuals (whose actual – predicted values result in the largest and smallest residuals), our model prediction is off by 23.7 kg and 30.6 kg respectively.
- The standardized values can help determine if any of the predicted values or residuals is very extreme. Here we do have values above 3 which are somewhat outside the range of what we would like to see in a perfect scenario (values between around 2 and -2 with an occasional value slightly outside that range, especially for large sample sizes.)

# **Linear Regression Diagnostic Graphs:**

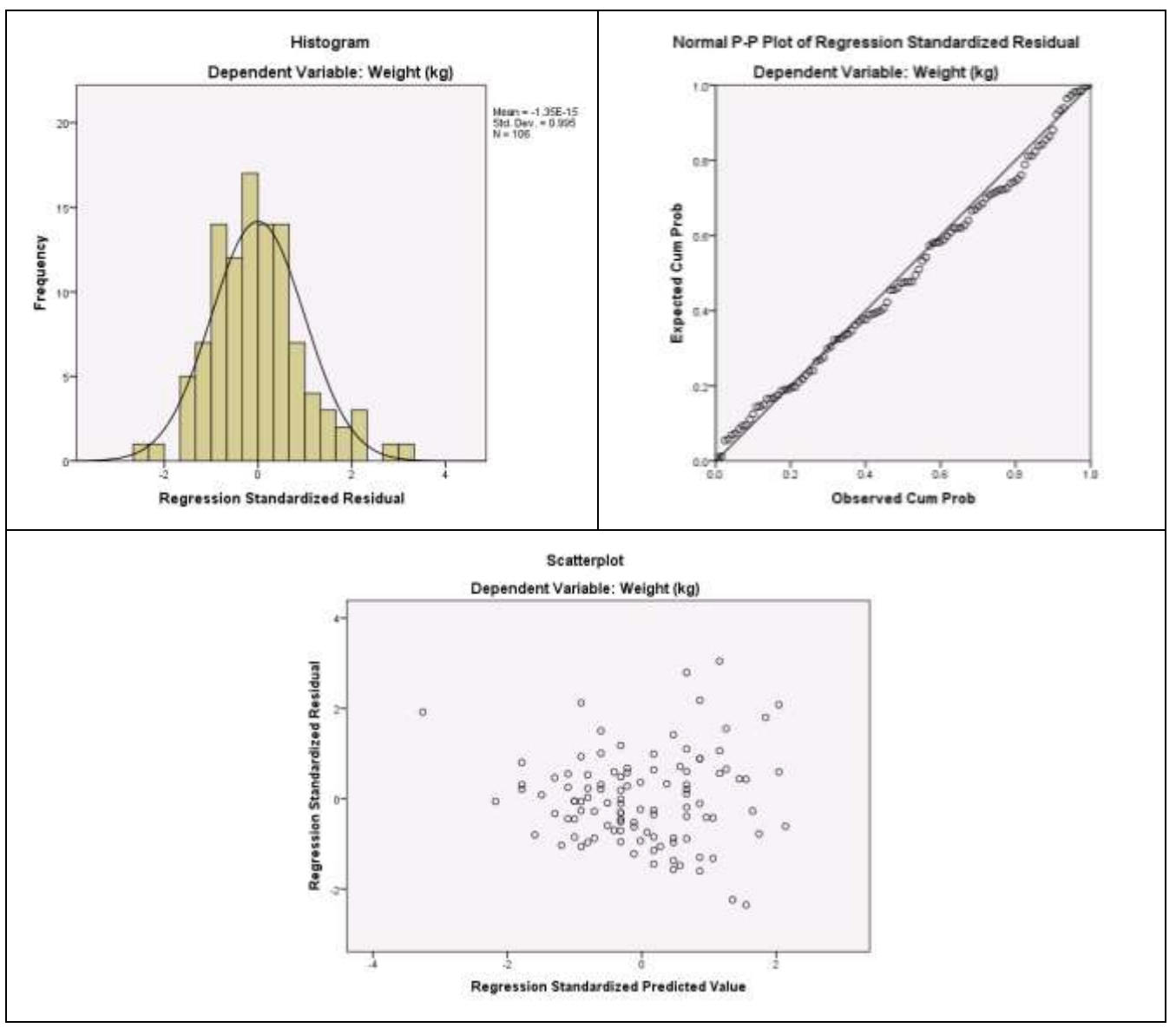

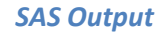

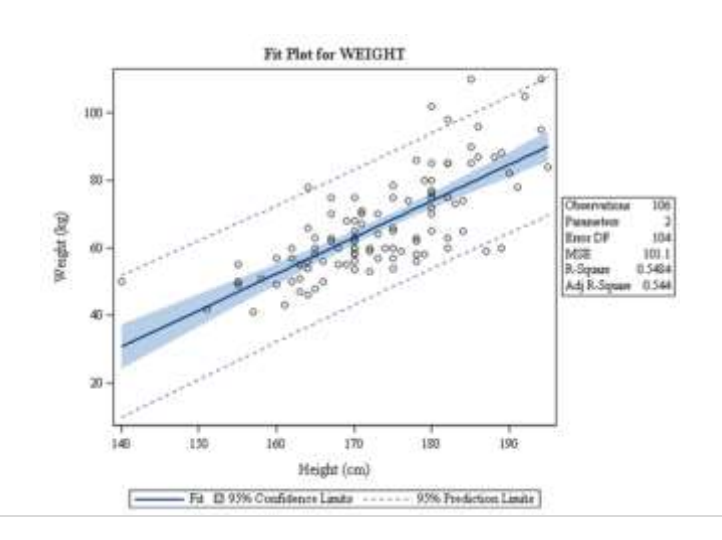

### *The REG Procedure Model: MODEL1 Dependent Variable: WEIGHT Weight (kg)* **Number of Observations Read** 106

**Number of Observations Used** 106

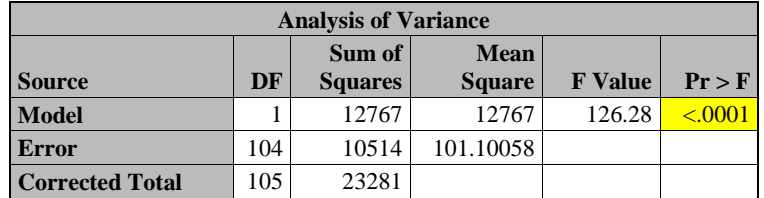

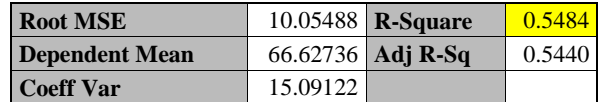

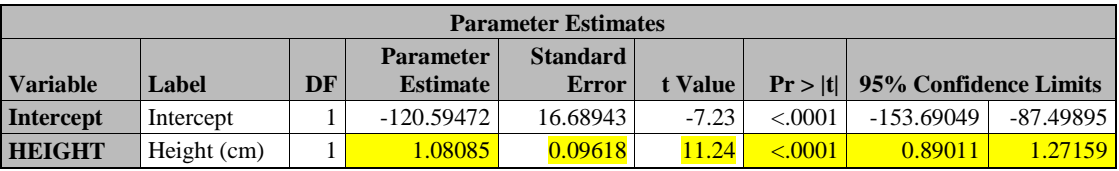

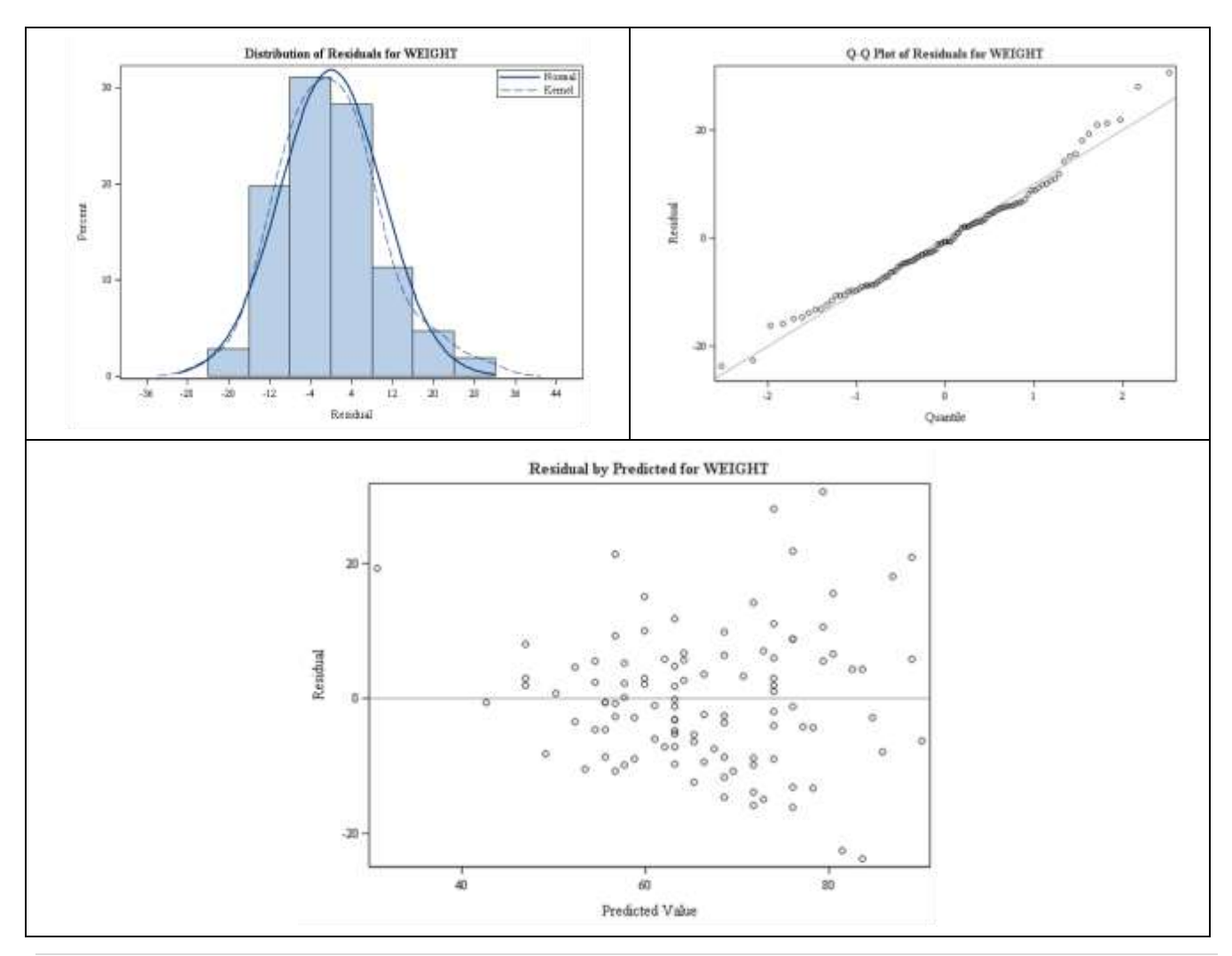

**Question Set A10:** Answer the following questions regarding the relationship between height and weight in the entire sample.

Based upon the scatterplot, is linear regression and correlation a reasonable analysis?

**Yes, the scatterplot shows an overall linear trend which is increasing. Note: There is some evidence of increasing variation with increasing height which may be an issue to investigate.**

What is the value of Pearson's Correlation Coefficient and it's two-sided p-value?

**Correlation = 0.741 with two-sided P-value = 0.000.**

Interpret the value of the correlation coefficient.

**A correlation of 0.741 indicates the linear relationship seen in the scatterplot is positive and fairly strong.**

The regression equation is:

**Predicted WEIGHT = -120.595 + 1.081(HEIGHT)**

Interpret R-square in context.

**Approximately 54.8% of the variation in weight can be explained by height.**

Interpret the slope in context.

**For each 1-unit increase in HEIGHT the mean WEIGHT is estimated to increase by 1.081 units.**

Are there any concerns with the assumption that the error term is normally distributed?

**No. The histogram shows a reasonably symmetric distribution and the PP-plot (SPSS) and QQ-plot (SAS) shows very little deviation from the line indicating that there is no concern about the assumption of normality of the error term.**

Are there any concerns with the assumption of constant variance around the regression line?

**Yes. The scatterplot of the residuals vs. the predicted values shows much larger variation for larger predicted values. Overall there seems to be a funnel or fan shape here where we want to see random scatter around zero across the entire range of predicted values.**

State the p-value for the slope and provide a conclusion to the associated test in context.

**The p-value for the slope is 0.000. We reject the null hypothesis.** 

**Here the null hypothesis of the associated test is that the true slope in the population is zero (there is no association between the variables) vs. the alternative hypothesis is that the true slope in the population is not zero (there is an association).**

**Conclusion:** 

- **There is enough evidence that the true slope in the population relating weight to height is not zero.**
- **There is enough evidence that there is an association between height and weight.**

**PP-Plots: These are similar to QQ-plots in that they help investigate normality.** 

- **The difference between QQ-plots and PP-plots is that PP-plots will always start and end at (0,0) and (1,1) on the line drawn since the plot is based upon probabilities. The QQ-plot is based upon quantiles/percentiles and points can deviate from the line at the ends.**
- **For both, any systematic deviations from the line indicate potential non-normality. The more severe deviations, the more concern we have.**

Here is a pp-plot, qq-plot, and histogram for a few simulated variables.

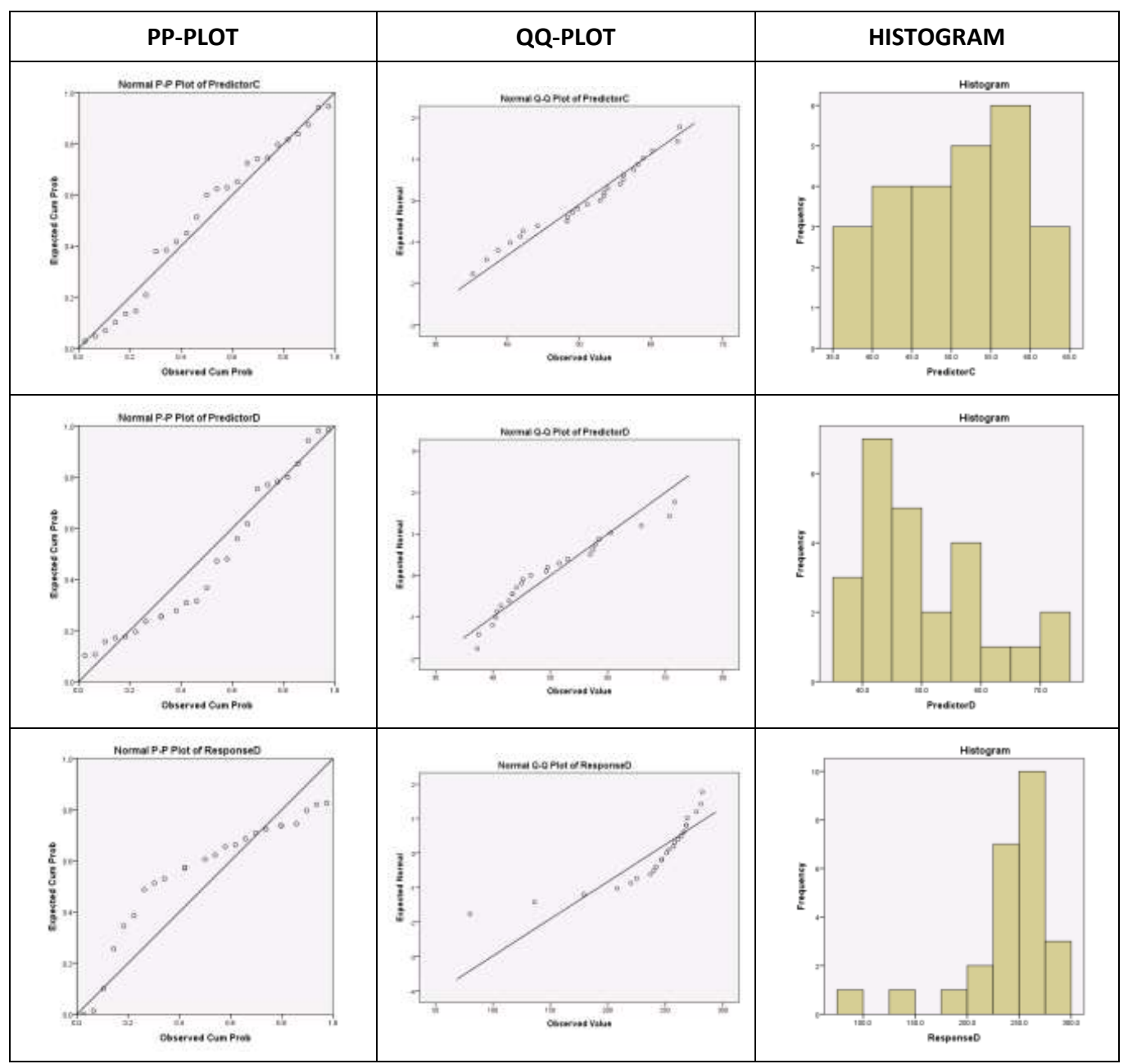

# **[Case QQ] Scatterplots, Correlation, and Regression**

# **•** Simulated Data for Regression

# **Scatterplot: (SPSS Only)**

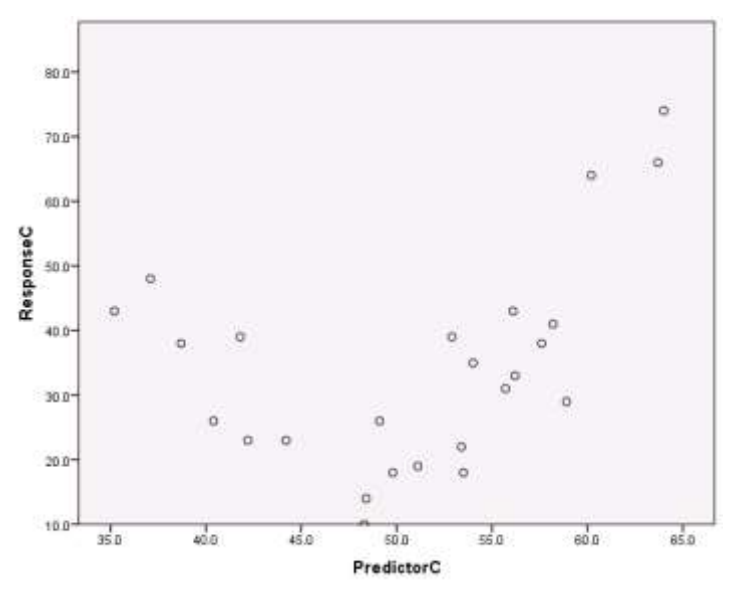

**Pearson's Correlation Coefficient: (SPSS Only)**

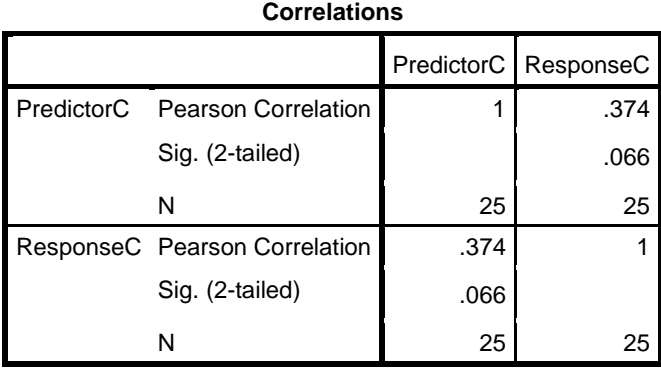

# **Linear Regression Tables:**

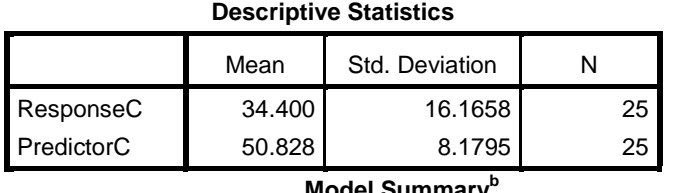

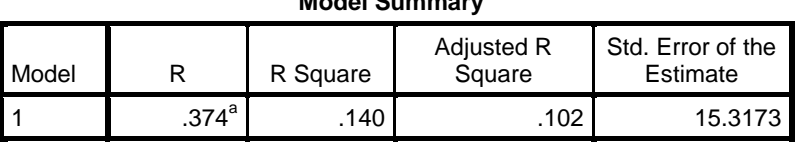

a. Predictors: (Constant), PredictorC

b. Dependent Variable: ResponseC

**ANOVA<sup>a</sup>**

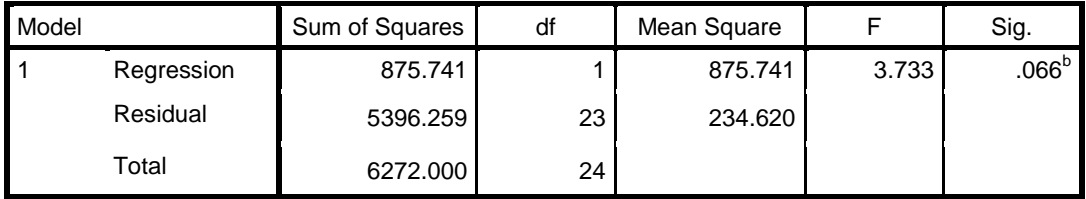

a. Dependent Variable: ResponseC

b. Predictors: (Constant), PredictorC

# **Coefficients<sup>a</sup>**

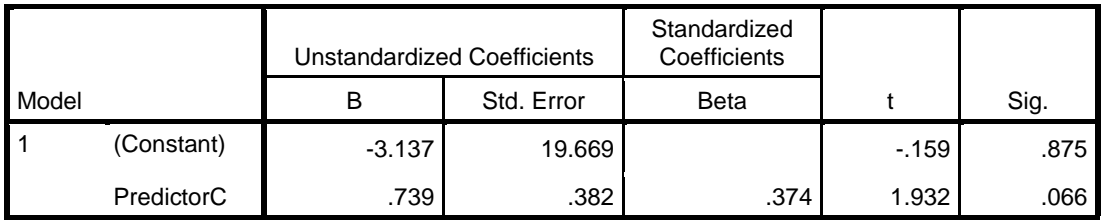

# **Coefficients<sup>a</sup>**

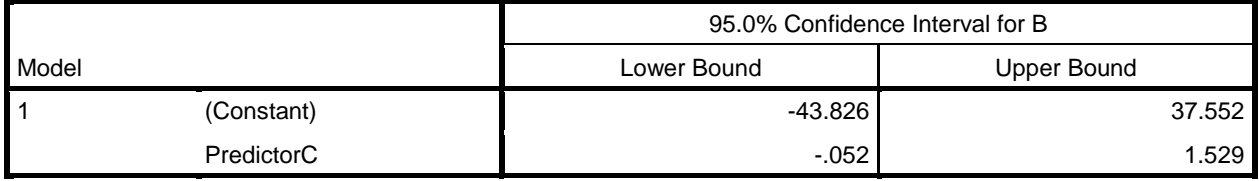

a. Dependent Variable: ResponseC

# **Residuals Statistics<sup>a</sup>**

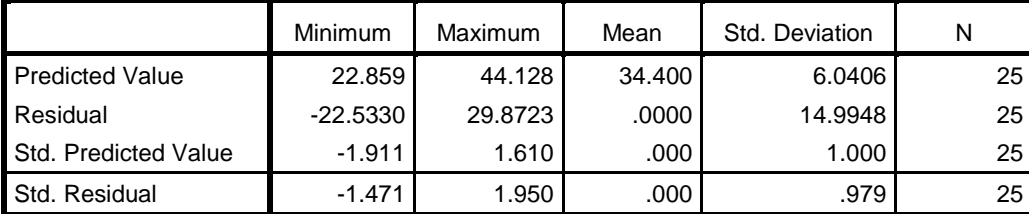

a. Dependent Variable: ResponseC

# **Linear Regression Diagnostic Graphs:**

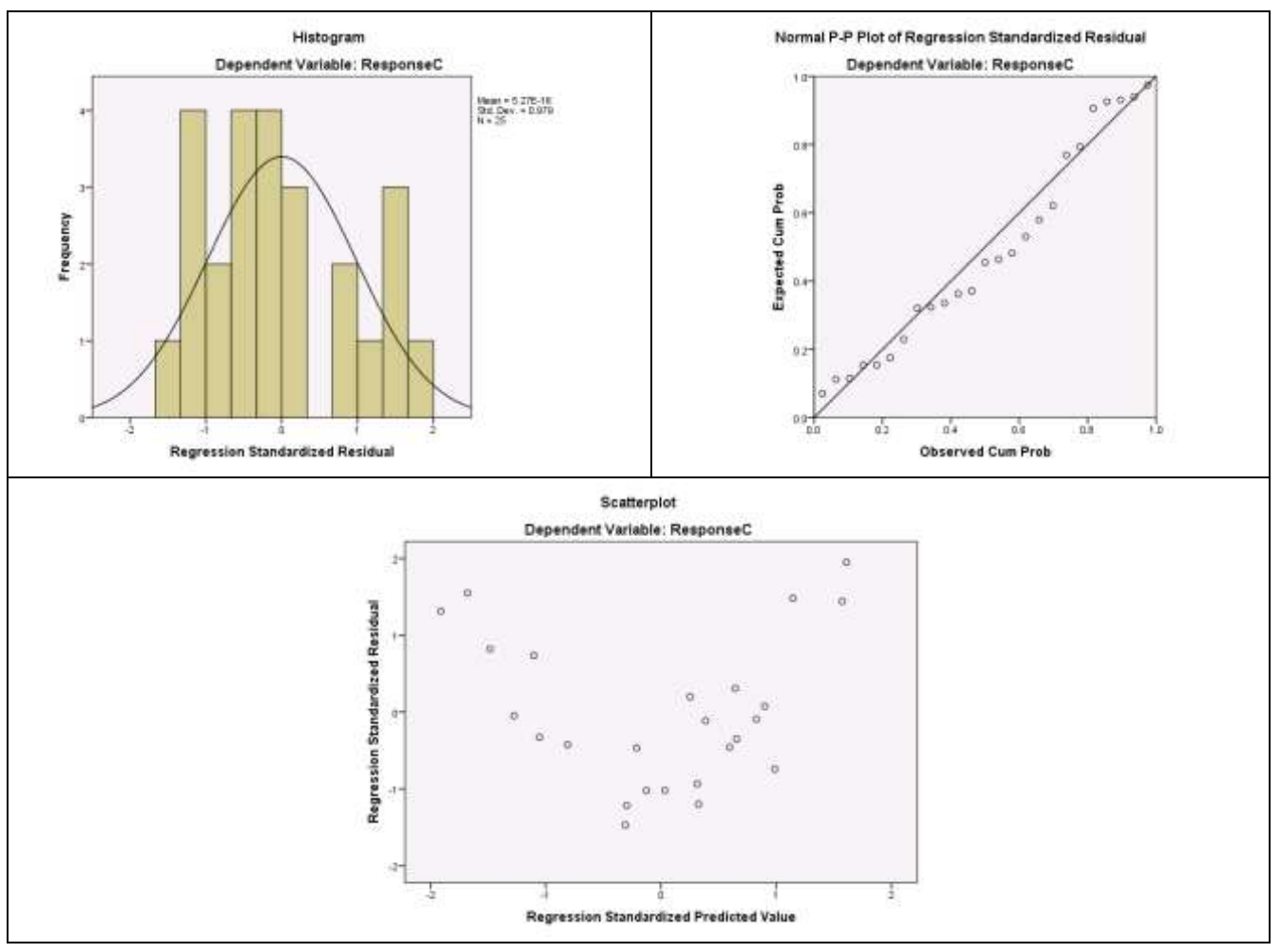

*SAS Output*

# *The REG Procedure Model: MODEL1 Dependent Variable: ResponseC*

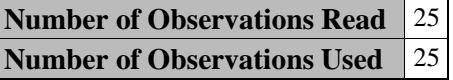

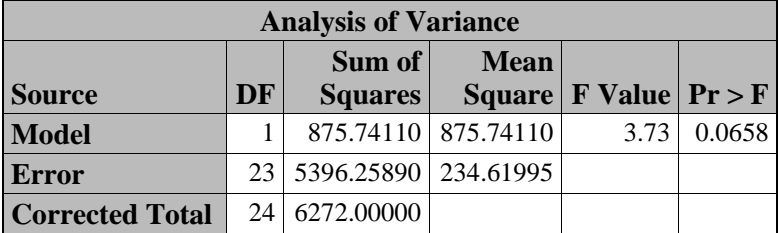

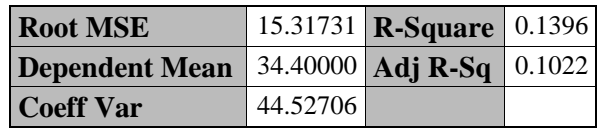

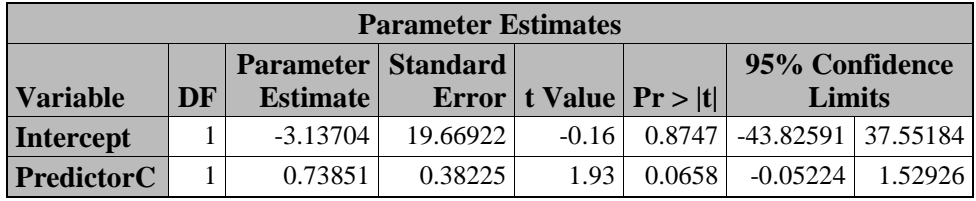

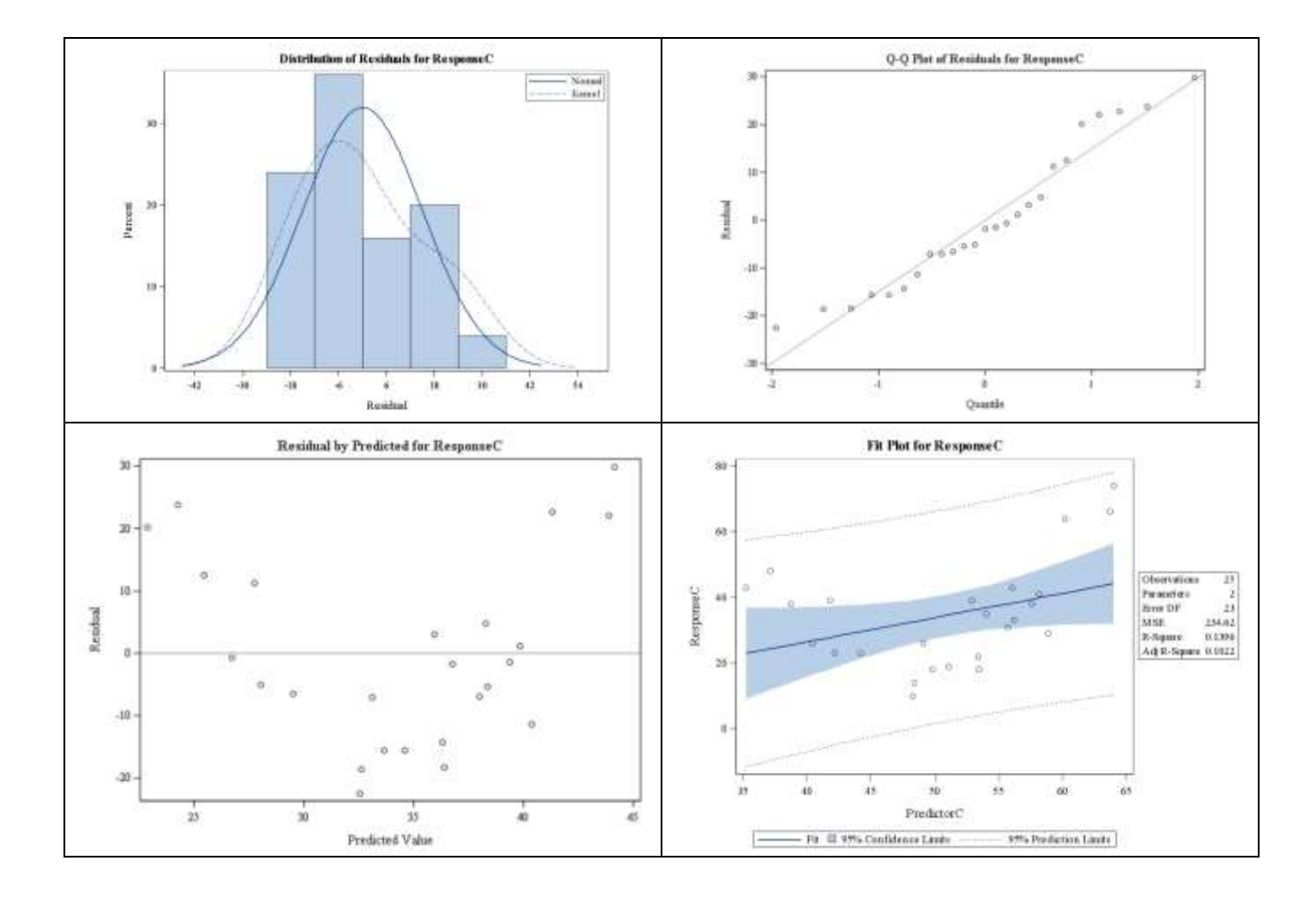

**Question Set A11:** Answer the following questions regarding the relationship between Predictor C and Response C.

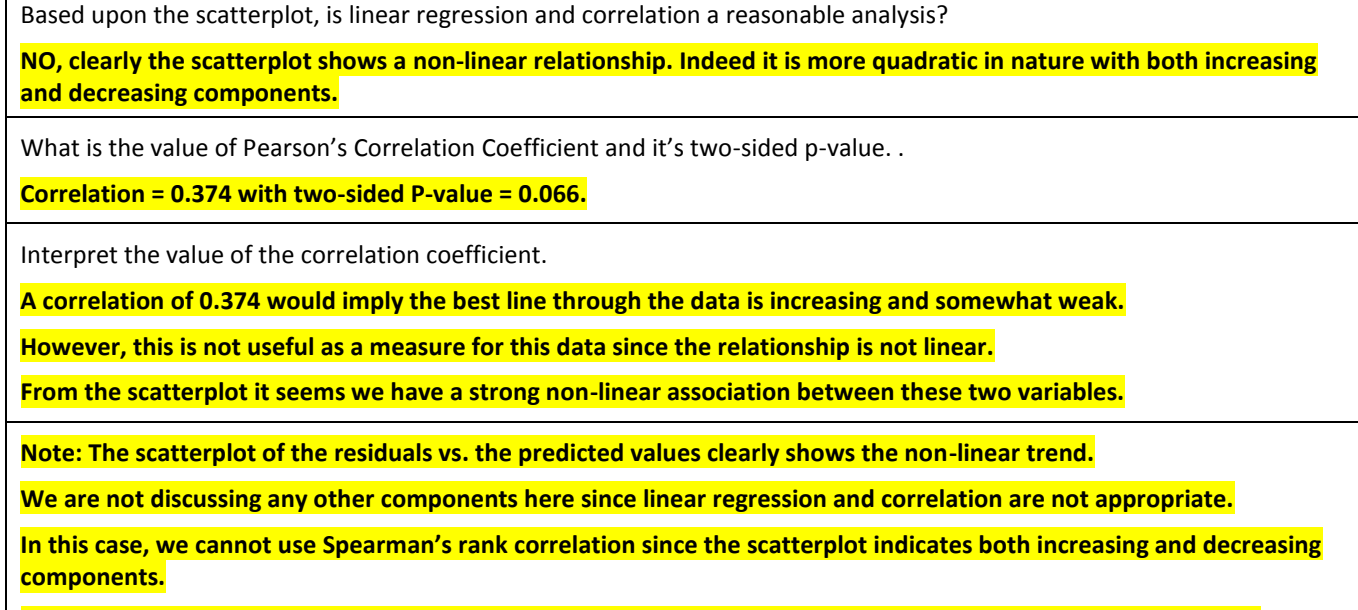

**We have not learned how to handle this situation using regression methods but non-linear modeling is possible.** 

# **Note: Spearman's Rank Correlation**

Г

Here are two scatterplots which illustrate non-linear associations for which Spearman's rank correlation **would be** appropriate.

On the left, we have a non-linear but decreasing trend and on the right a non-linear but increasing trend.

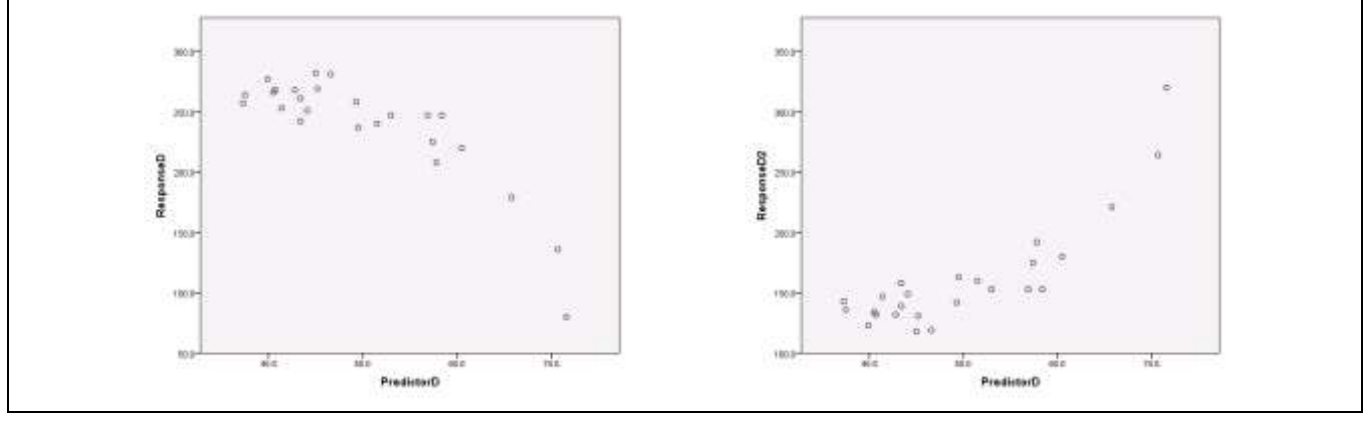